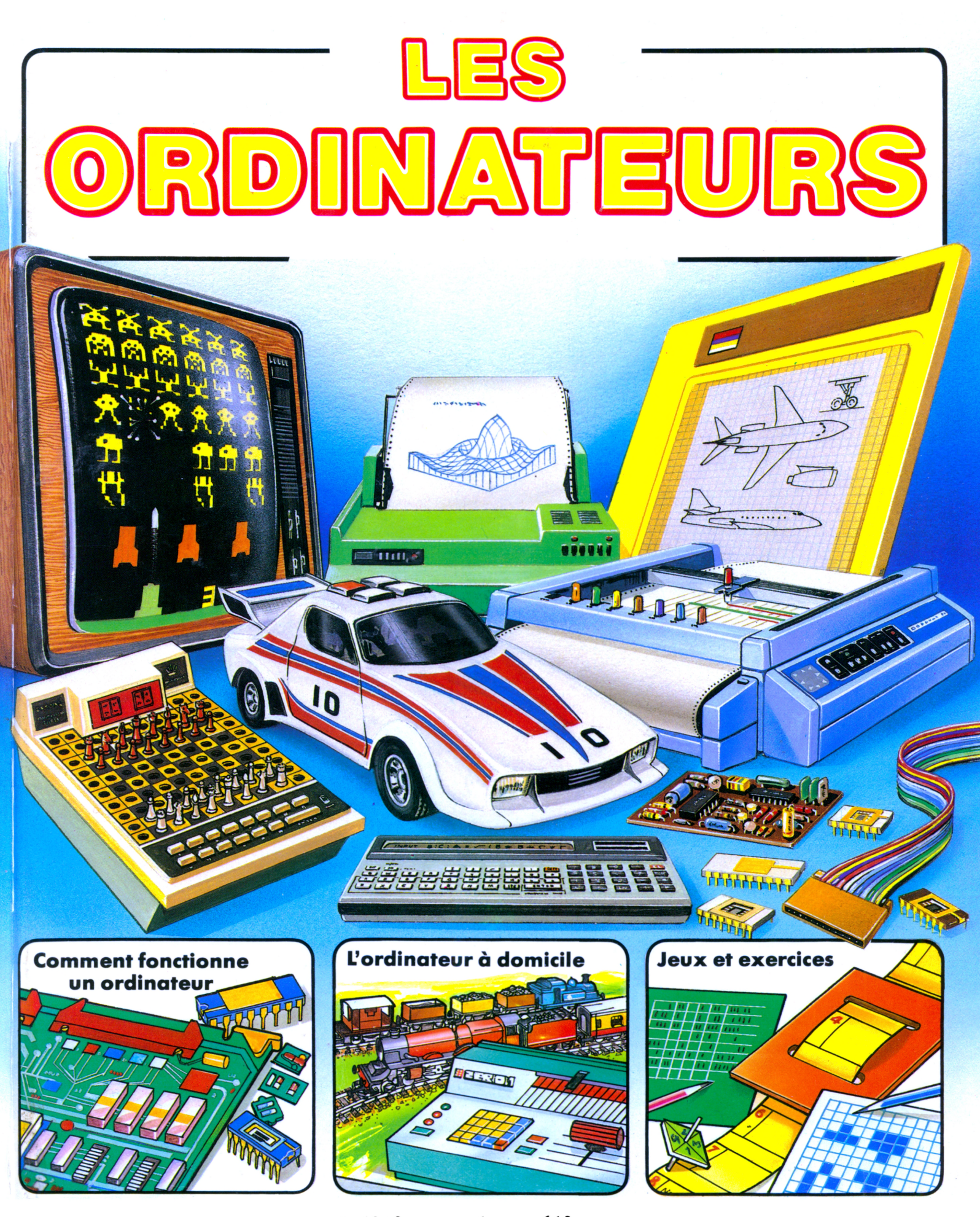

éditions du pélican

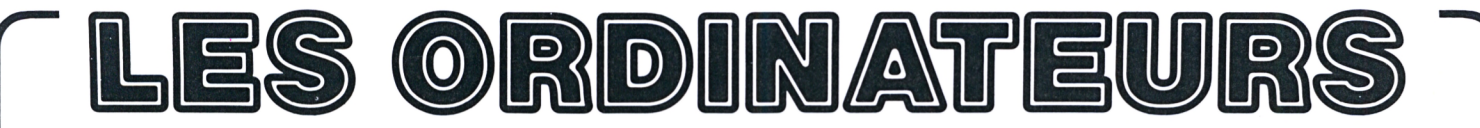

### Brian Reffin Smith

### **Sommaire**

- 2 Qu'est-ce qu'un ordinateur ?
- 4 Les différents types d'ordinateurs
- 5 Les différentes parties d'un ordinateur
- 6 Que se passe-t-il à l'intérieur d'un ordinateur ?
- 8 Comment fonctionne un ordinateur
- 10 La mémoire de l'ordinateur
- 12 Comment dire à un ordinateur ce qu'il doit faire ?
- 14 Comment rédiger un programme
- 16 Ce qu'un ordinateur est capable de faire
- 18 Les ordinateurs pensent-ils ?
- 20 Les ordinateurs dans les bureaux et les usines
- 22 L'ordinateur à domicile
- 24 Les échanges d'informations
- 26 Les modèles
- 28 L'ordinateur et l'art
- 30 Les premiers ordinateurs et ceux de l'avenir
- 31 Quelques définitions utiles Quelques livres à lire

Illustrations Craig Warwick, Graham Round, Brian Watson, Jim Dugdale Conception Graham Round et Iain Ashman Conseiller scientifique Nick Cutler Traduction et adaptation Christian Bounay

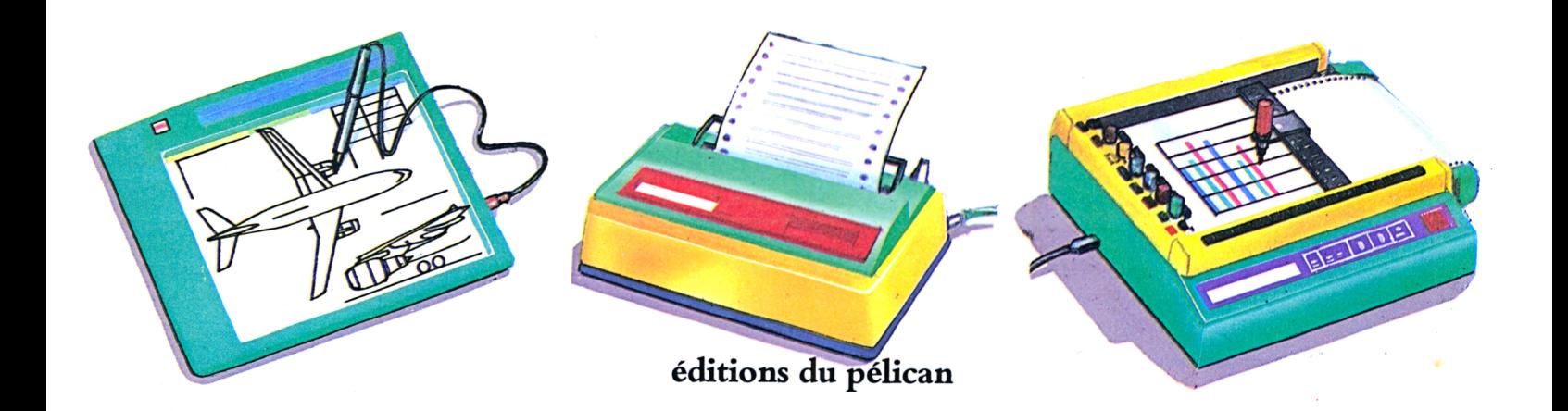

## **Qu'est-ce qu'un ordinateur?**

Les techniciens et les scientifiques disent *unité de traitement des informations* ou *processeur :* c'est ce que nous, profanes, appelons un *ordinateur.* Les *données* que l'on y introduit lui font exécuter certaines opérations et, une fois ses calculs terminés, il annonce les résultats. Tout ce qui reçoit des informations et les restitue sous une forme différente est une sorte d'*ordinateur...* Mais voyons plutôt quelques exemples...

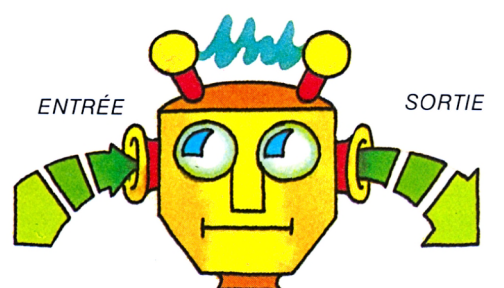

Les données introduites dans l'ordinateur constituent *Ventrée* et les résultats qu'il délivre, la *sortie.*

Les hommes préhistoriques établissaient un *calendrier* en observant la position des ombres de ces pierres (à Stonehenge, en Angleterre). Ici, *['ordinateur,* ce sont les pierres, son *entrée,* les rayons du soleil et sa *sortie,* le calendrier.

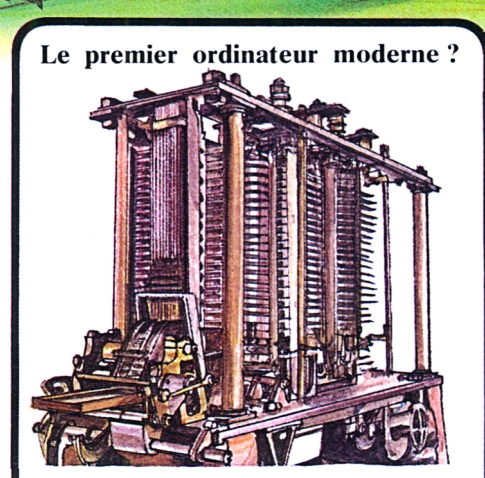

Nous devons cette *machine analytique* à Charles Babbage (1791-1871), un mathématicien anglais. A l'époque, la technologie n'était pas assez avancée pour permettre de construire des appareils précis; c'est pourquoi elle n'a jamais fonctionné. Elle était prévue pour effectuer des calculs complexes tout en gardant les résultats de chaque calcul en mémoire : c'est le principe même des ordinateurs modernes.

En appuyant sur certaines touches de son clavier, on a demandé à ce petit ordinateur de dessiner le *calendrier*

 $\tau$ (

CE CAPOT CACHE **LA « MATIÈRE GRISE DE L'ORDINATEUR** 

Notre cerveau lui-même est un ordinateur : il transforme les informations de nos cinq sens<br>en ordres d'exécution.

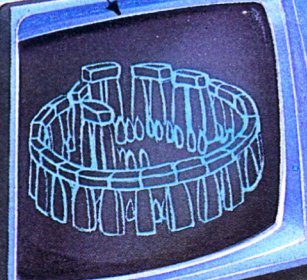

**ISATION** 

ÉCRAN DE

**ENTRÉE PA CLAVIER** 

Les jeux d'échecs électroniques contiennent un petit ordinateur qui

Quelle heure est-il à New York ou à Nouméa quand il est huit heures à Paris? calcule les déplacements les plus Cette montre à affichage numérique<br>favorables pour chaque pièce. est capable de le dire, grâce à son pet est capable de le dire, grâce à son petit 2 ordinateur interne.

### **L'entrée et la sortie**

Selon leurs applications, l'entrée et la sortie des ordinateurs peuvent être équipées d'appareils de types très variés.

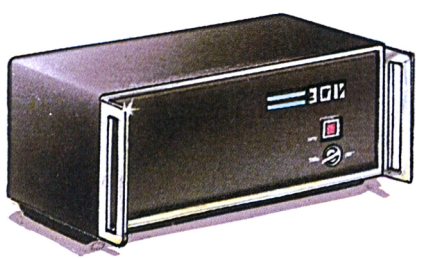

Cette boîte noire est un ordinateur qui peut recevoir toutes sortes d'équipements. Voici quelques exemples :

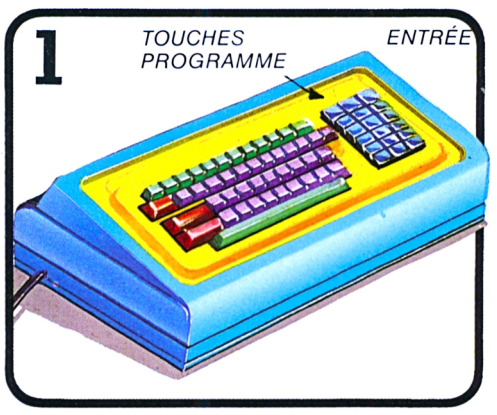

Un clavier d'entrée comporte des lettres, des chiffres et des touches *à instructions.* S'il est raccordé à un écran ou une *imprimante,* on peut lire ce que l'on « écrit ».

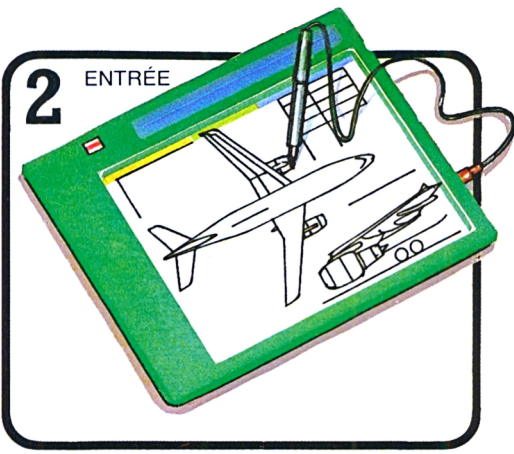

En traçant les graphiques et dessins techniques sur des plaques sensibles au magnétisme, on peut introduire leurs *paramètres* dans un ordinateur.

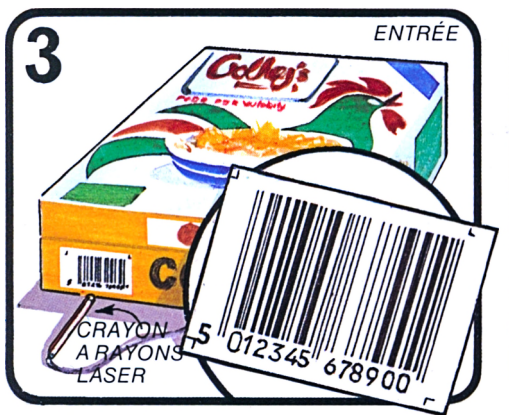

Sur ce type d'étiquettes peuvent être enregistrées toutes les caractéristiques d'un produit. On pourra les « lire » avec un crayon à rayons laser pour introduire les données dans un ordinateur.

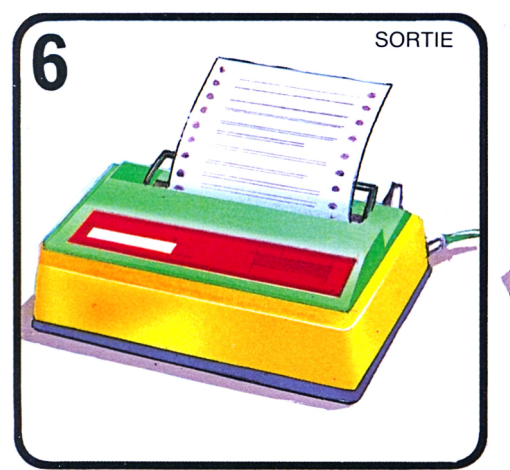

Les informations en sortie d'un ordina-<br>Ce *stylet* de table traçante est teur peuvent être inscrites sur une *imprimante.* Si elle est reliée à un gros ordinateur, elle doit être très rapide. Certaines imprimantes peuvent enregistrer jusqu'à 2000 lignes par minute.

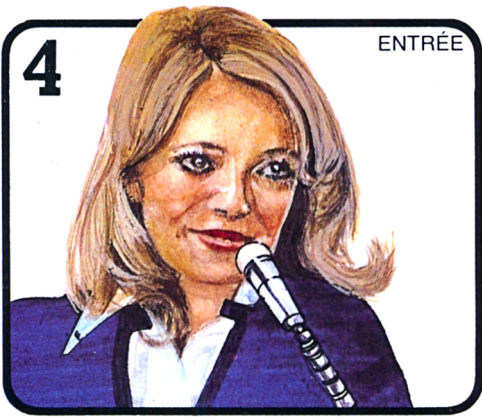

On peut donner des « ordres » à un ordinateur en parlant devant un micro; mais il faut qu'il connaisse déjà la voix. Même les ordinateurs les plus modernes ne « comprennent » qu'un

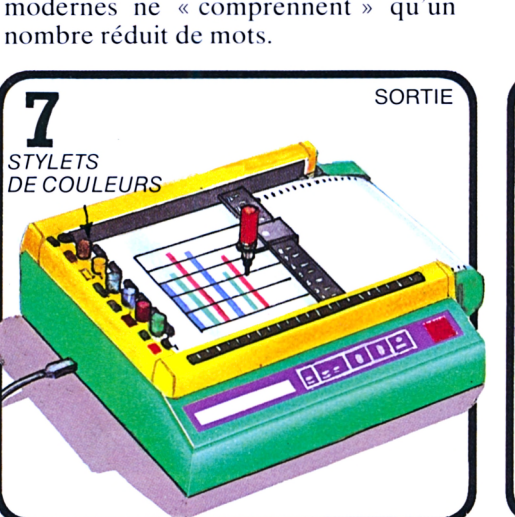

commandé par l'ordinateur; il dessine, trace des graphes et peut même écrire.

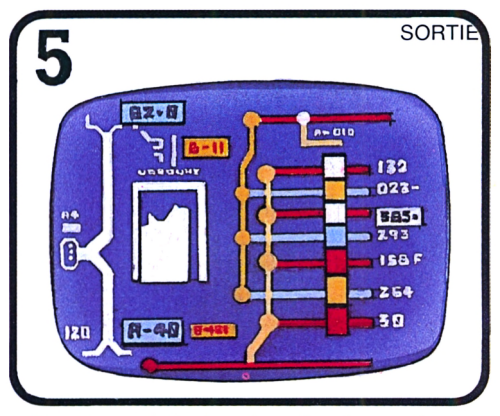

Cette « unité de visualisation » (ou «VDU») permet de «lire» des informations très complexes délivrées par l'ordinateur, sous la forme de graphiques, de mots et de diagrammes.

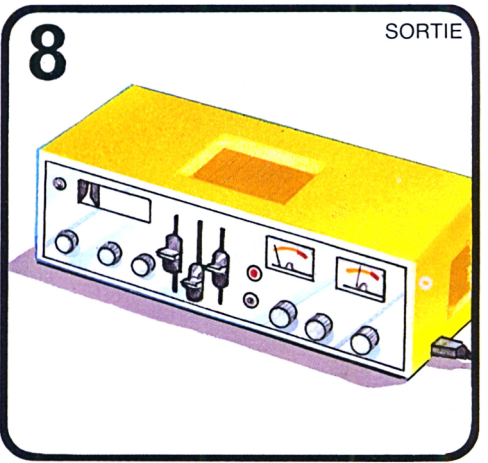

Commandé par des signaux d'ordinateur, ce *synthétiseur de voix* assemble les sons pour produire des mots; c'est lui qui permet à un ordinateur de *parler.*

### **Les différents types d'ordinateurs**

A l'origine, tous les ordinateurs ou *unités centrales de traitement* étaient très gros et coûtaient cher. A l'heure actuelle, les gros ordinateurs existent encore, mais il y en a aussi de plus petits, les mini- et micro-ordinateurs de bureau. En 40 ans, les ordinateurs sont devenus de plus en plus petits et de plus en plus puissants.

Cependant, quelle que soit leur taille ils se composent tous des mêmes éléments (voir la page ci-contre).

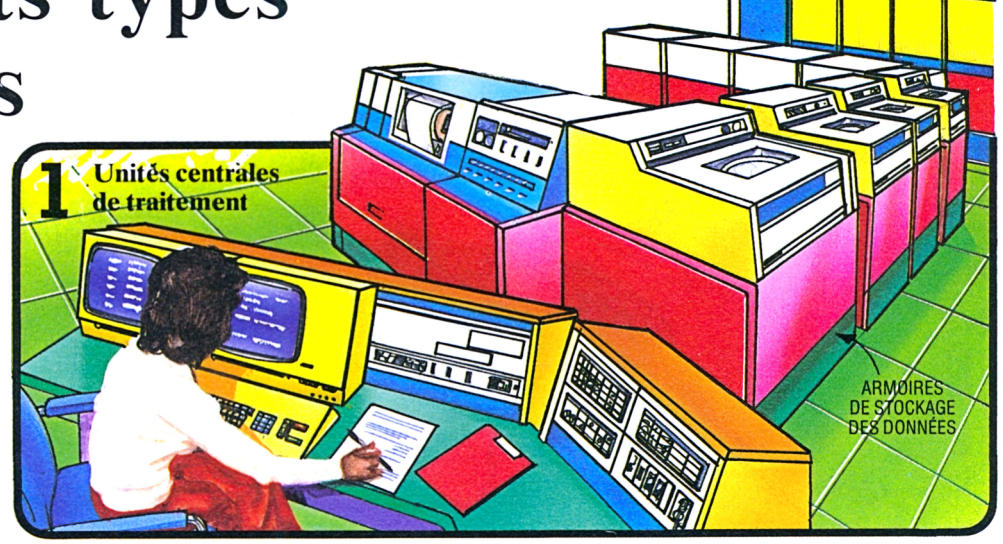

Avec leurs rangées entières d'armoires de stockage des données et leurs divers équipements d'entrée/sortie (imprimantes, VDU, claviers et autres), les gros ordinateurs modernes

occupent quelquefois plusieurs salles. Ils peuvent traiter des millions d'informations par seconde et exécuter simultanément plusieurs travaux différents.

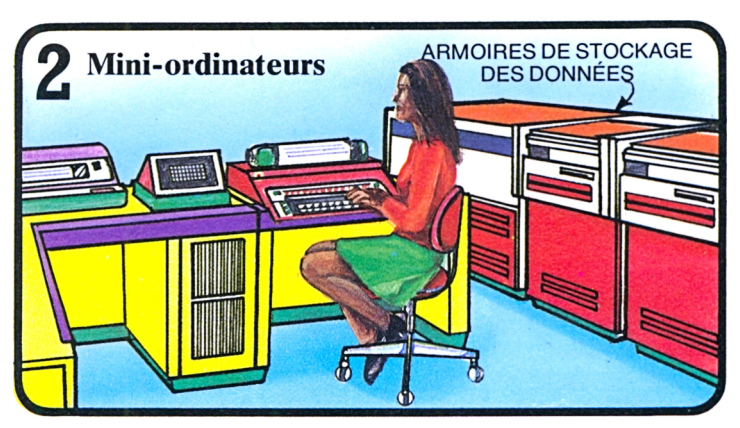

Bien que leur encombrement soit réduit, les mini-ordinateurs actuels sont beaucoup plus puissants que les imposantes *unités centrales de traitement* des débuts.

En règle générale, chaque mini-ordinateur est affecté à un type de travail particulier.

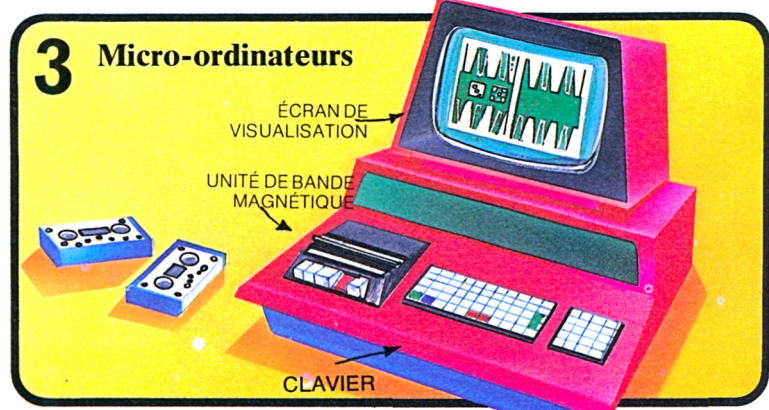

Les micro-ordinateurs sont à la portée de beaucoup de bourses. Ils sont moins puissants que leurs grands frères, mais on peut les relier à toutes sortes d'équipements qui leur permettent de stocker beaucoup plus de données.

### **Les premiers ordinateurs électroniques**

Les ordinateurs n'ont pas toujours été électroniques. Leurs ancêtres, les *calculateurs mécaniques,* fonctionnaient grâce à des systèmes à engrenages et  $\alpha$  roues. Au cours de la  $2^e$  Guerre mondiale, des ingénieurs essayèrent de construire un calculateur électronique capable de décrypter les messages codés et de calculer les distances de tir d'artillerie. Mais c'est en 1946 seulement qu'apparut l'un des premiers calculateurs électroniques américains, ΓΕΝΙAC.

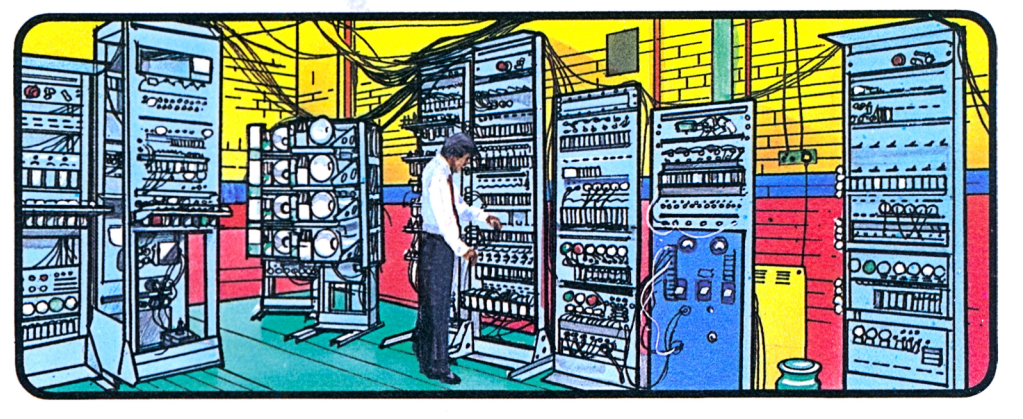

Moins rapide que l'ENIAC, le Mark <sup>I</sup> britannique pouvait garder des instructions en mémoire pour exécuter des séries de calculs. Construit avec

des pièces de récupération de la 2<sup>e</sup> Guerre mondiale, il fut le premier véritable ordinateur électronique.

## **Les différentes parties d'un ordinateur!**

Tous les ordinateurs possèdent les mêmes organes de base. Ce qui différenciera par exemple un gros ordinateur d'un petit, c'est sa capacité de mémoire et la puissance de son « unité centrale de traitement ».

*ALIME ÉLEC TION*

*UE*

#### **Unité centrale de traitement («CPU»)**

Toutes les informations en entrée transitent par le « CPU », qui les répartit et les distribue aux différentes parties/de l'ordinateur. Une fois traitées, les informations retournent au  $\angle$ PU qui les transmet à la sortie.

**EXECUTE: AND REMOVED MEMOIRE** 

### **Horloge**

Cette horloge à cristal de quartz produit des millions d'impulsions par seconde ; c'est elle qui régule la rapidité d'exécution des opérations.

#### **ENTRÉE** SORTIE

#### **± Entrée** Les informations introduites par

l'équipement d'entrée (le clavier, par exemple) « entrent » dans l'ordinateur.

### **Unité arithmétique**

C'est la «matière grise» de l'ordinateur. C'est elle qui exécute tous les calculs et qui trie et compare les *bits de données.*

 $\overline{3}$ 

*UNITE CENTRALE DE TRAITEMENT*

> Le fonctionnement des différents organes est expliqué plus loin.

**Sortie** Les résultats des calculs sont

transmis à l'équipement branché en sortie.

D

<sup>à</sup> **Mémoire**

C'est ici que le CPU stocke les données, qui eh seront extraites au fur et à mesure des besoins. Dans la partie inférieure, les instructions restent en mémoire : ce

sont elles qui disent à l'ordinateur

comment il doit procéder.

**JODI** 

ন্ন

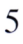

### **Que se passe-t-il à l'intérieur d'un ordinateur ? Lampes,**

Tout le fonctionnement d'un ordinateur est basé sur les impulsions électriques produites par les *composants électroniques.* Les premiers ordinateurs étaient à *lampes.* Puis on inventa le *transistor,* qui permit de réduire considérablement la taille des appareils. Mais il fallut l'apparition des *circuits intégrés* ou *puces* pour que la technique des ordinateurs fasse un véritable bond en avant.

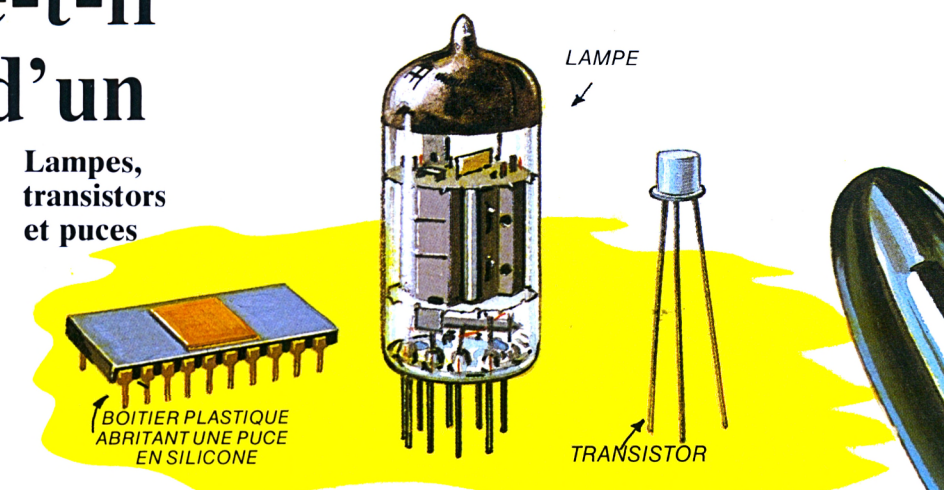

Une *lampe* absorbe une grande quantité d'électricité et chauffe. Les *transistors* chauffent très peu et consomment beaucoup moins d'électricité. Un *circuit intégré se* compose de milliers de petits transistors reliés entre eux de façon à « canaliser » le courant.

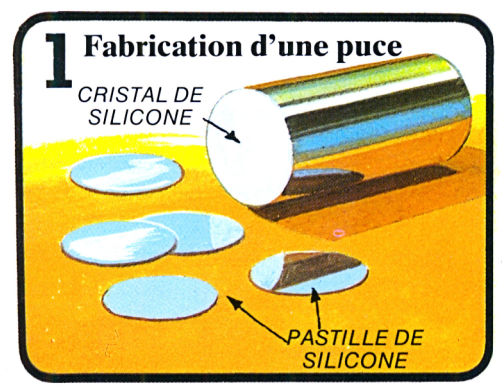

On chauffe des cristaux de silicone pour les rendre parfaitement purs; il faudra un traitement chimique spécial pour les rendre conducteurs d'électricité. Puis on coupe chaque barreau de silicone en pastilles.

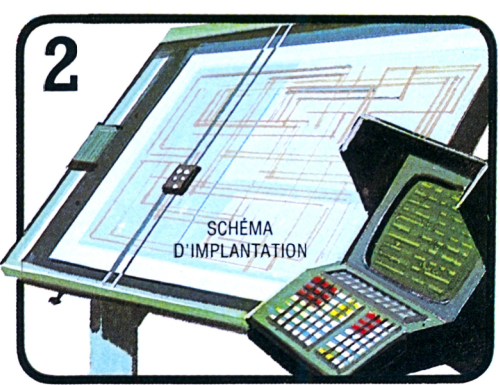

Ce « schéma d'implantation », établi avec l'aide d'un ordinateur, est à l'échelle 250. Dans le silicone, plusieurs circuits différents se superposent, contenant des dizaines de milliers de composants électroniques.

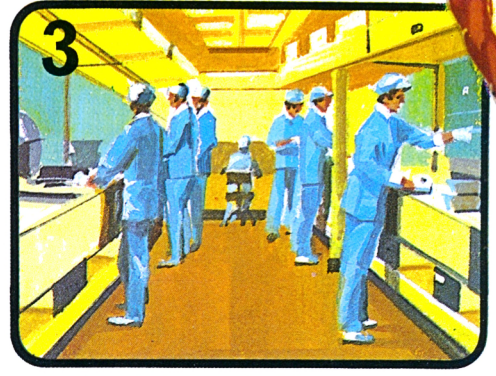

Après réduction à l'échelle 1, le schéma est recopié plusieurs fois sur chaque pastille. Cette opération est exécutée dans un laboratoire où règne une hygiène parfaite, pour éviter toute poussière.

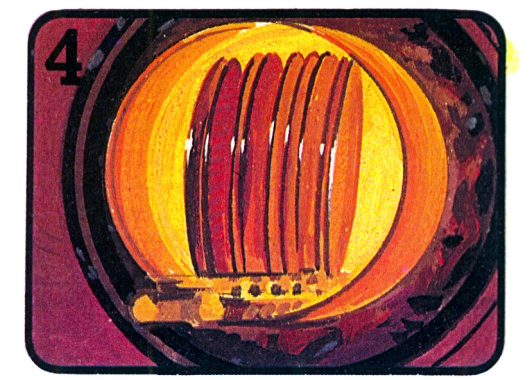

On porte les pastilles de silicone à 1000°C dans un four où elles sont soumises à un traitement chimique. Sous l'effet de la température, les substances chimiques s'incrustent dans le silicone en suivant le dessin des circuits.

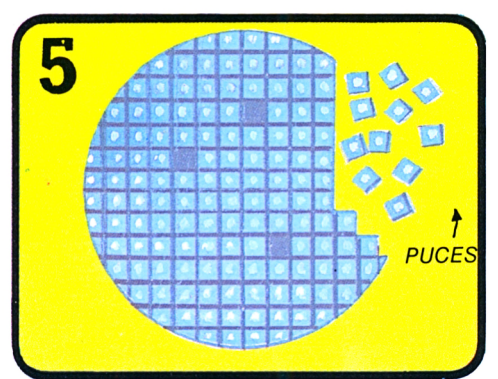

Les opérations 3 et 4 sont répétées plusieurs fois pour créer plusieurs couches conductrices d'électricité. Puis on teste les circuits selon des critères très rigoureux. Enfin on coupe les pastilles en puces avec un diamant ou une scie à laser.

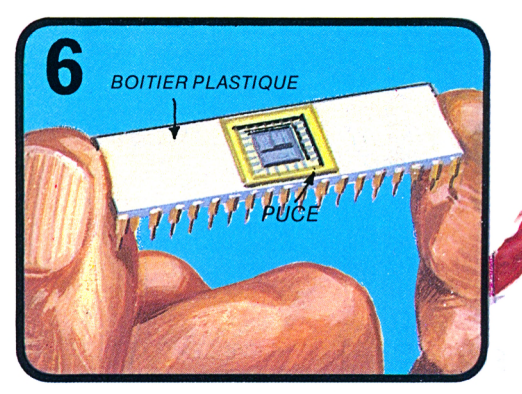

Pour faciliter sa manipulation et son branchement sur les autres circuits, on sertit la puce dans un boîtier en plastique muni de broches en or.

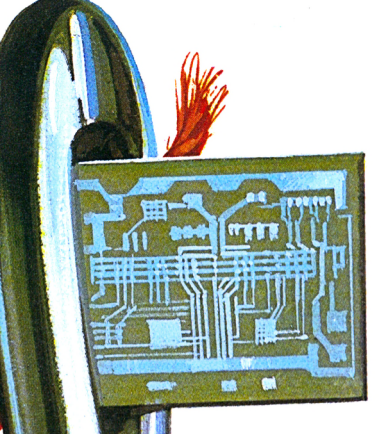

*CIRCUITINTÉGRÉ SERTI D UNE PUCE DE SILICONE*

Cette puce passe par le chas d'une aiguille... et pourtant elle contient plus de composants que les énormes ordinateurs qui remplissaient des salles entières il y a 30 ans. Les traits sont les circuits qui contiennent les composanfs et le long desquels le courant chemine.

**Un ordinateur complet dans une seule puce !** Cette puce de microprocesseur est vue par grossissement. Elle contient tous les éléments d'un ordinateur.

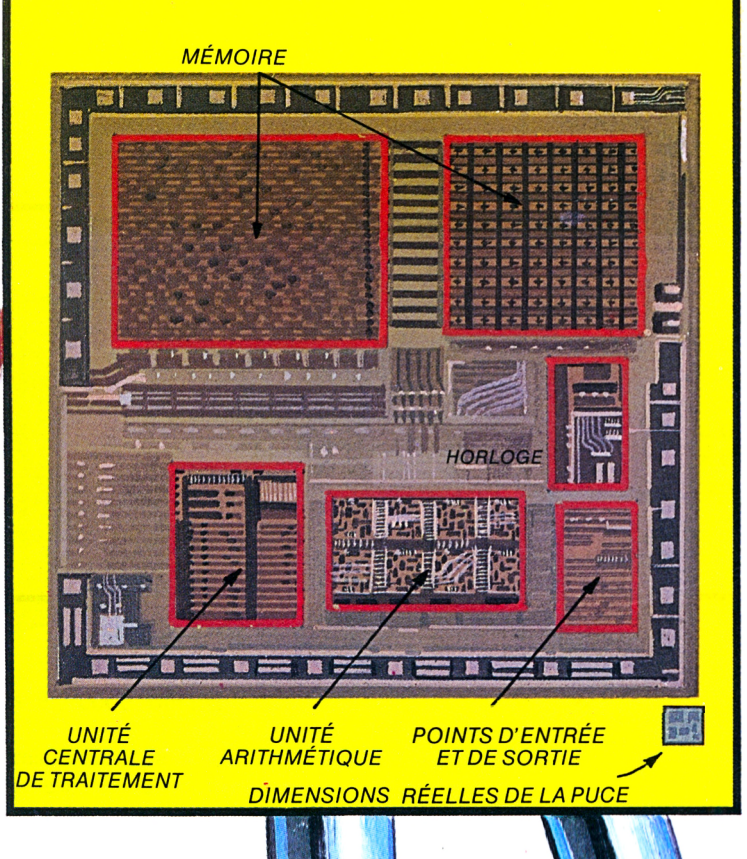

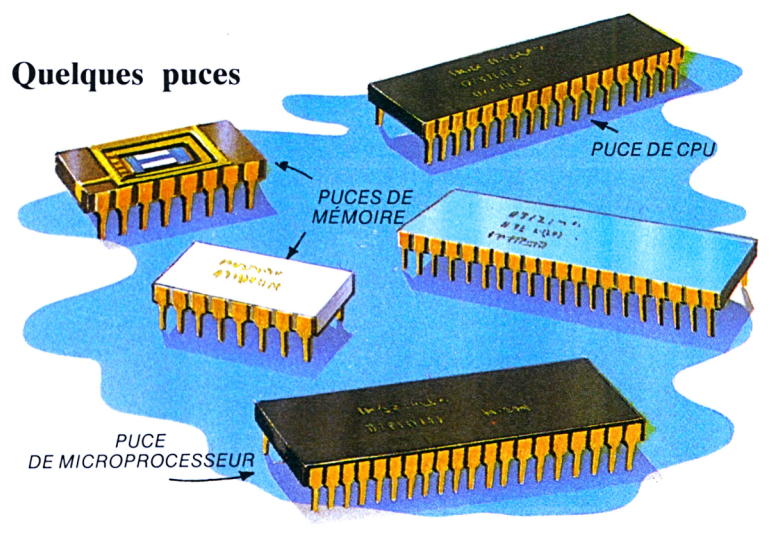

<sup>11</sup> existe différentes sortes de puces. Chacune est généralement « spécialisée ». Les *microprocesseurs,* eux, sont des puces polyvalentes (qui peuvent s'adapter à toutes les fonctions).

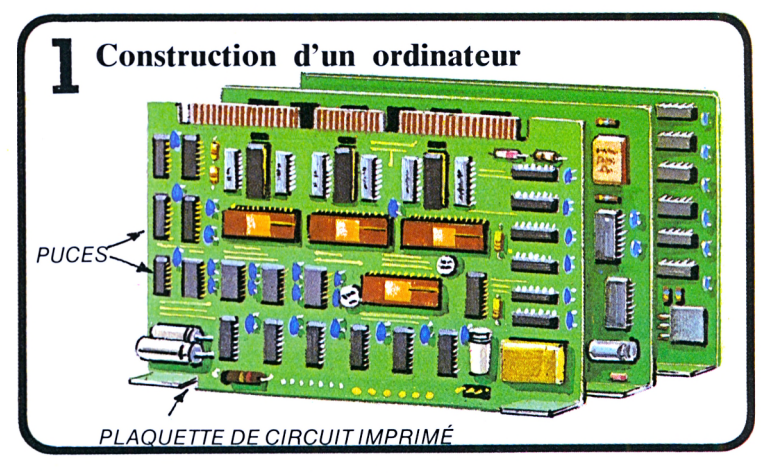

Les puces qui servent les mêmes fonctions sont reliées électriquement entre elles par des bandes métalliques très fines. Après assemblage, les *modules* regroupant plusieurs plaquettes de circuit imprimé (C.I.) constituent *Yordinateur.*

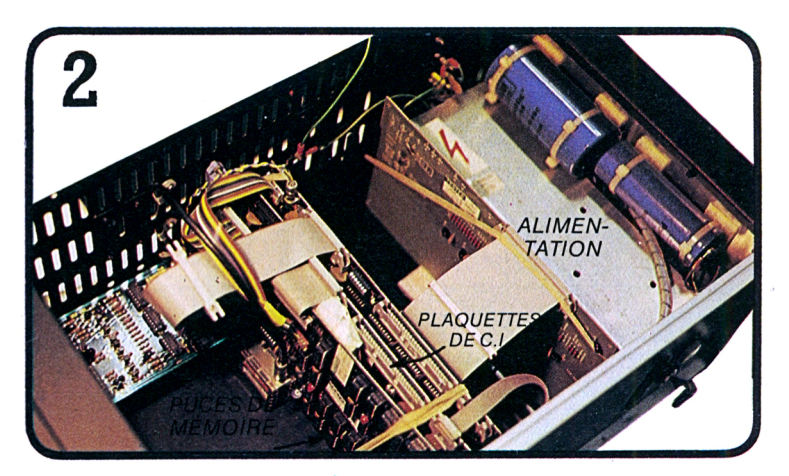

Ce cliché nous montre l'intérieur d'un petit ordinateur. Les plaquettes de circuit imprimé y occupent très peu de place. Grâce aux puces, les ordinateurs sont devenus plus puissants, plus petits et moins coûteux.

## **Comment fonctionne un ordinateur**

Une question se pose... Comment un ordinateur, avec ses seules puces, peut-il donc traiter des mots, des nombres et même des dessins ? Comme nous l'avons vu, chaque puce contient des *transistors,* que l'on peut comparer à des interrupteurs : soit ils laissent passer le courant électrique, soit ils l'arrêtent. Après avoir parcouru les différents circuits, le courant se présente sous la forme d'impulsions codées. Dans un ordinateur, les signaux qui

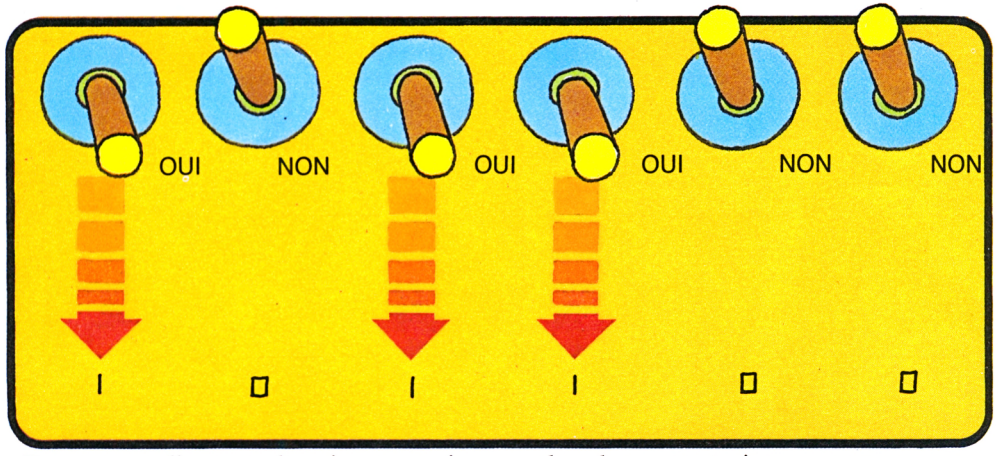

constituent le codage n'ont que deux états possibles. Si l'impulsion est autorisée à passer, c'est un OUI ;

dans le cas contraire, ce sera un NON. Le OUI est représenté par un « <sup>1</sup> » et le NON par un  $\alpha$  0 ».

#### **Apprenons à compter en « binaire**

A l'école, nous avons appris à compter en « décimal ». Et pourtant, un même nombre peut aussi bien être écrit en code dit « binaire ».

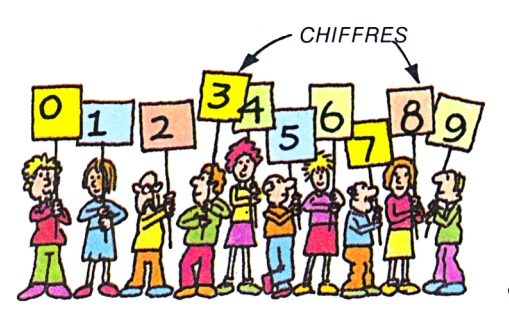

Notre système décimal compte dix chiffres. Un nombre se compose d'unités, de dizaines, de centaines, de milliers, etc. Pour prendre un exemple, décomposons «1463» en procédant de la droite vers la gauche :

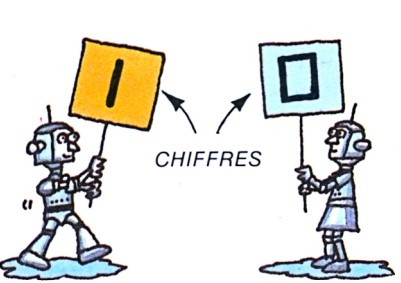

En binaire, il n'y a que deux chiffres, le «1» et le «0». Pour décomposer un nombre binaire, il faut savoir que chaque chiffre a une valeur double de celui qui est à sa droite. Décomposons par exemple « 1111 » :

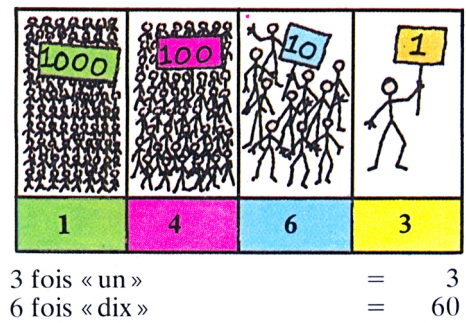

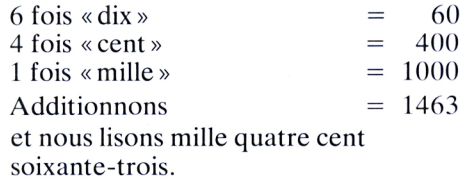

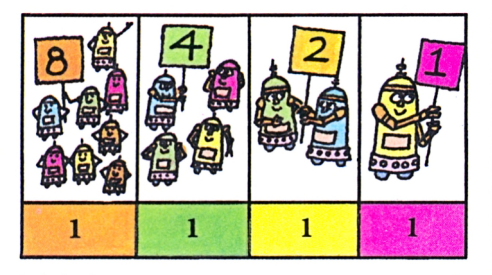

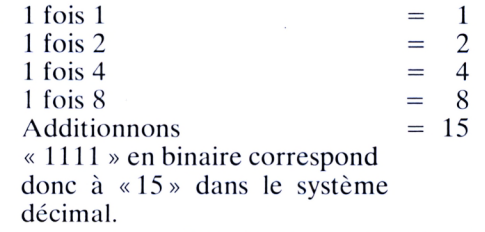

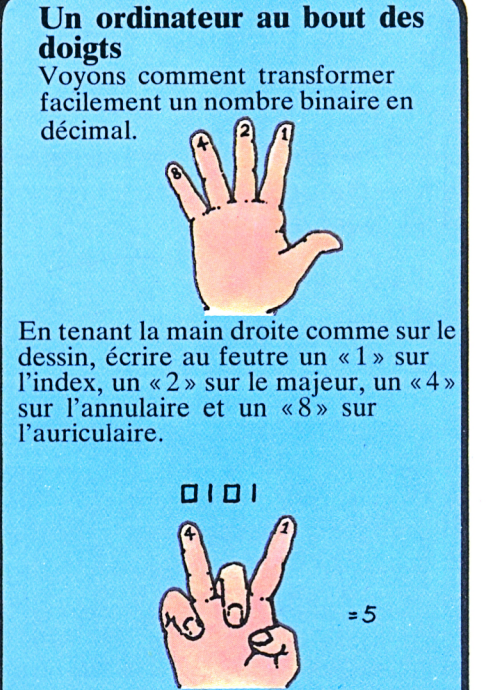

Pour composer le nombre binaire, procéder de la façon suivante : replier les doigts qui correspondent à des « 0 » ; les doigts qui restent droits représentent les « <sup>1</sup> ». Pour obtenir le nombre décimal, additionner les chiffres visibles. Ainsi :

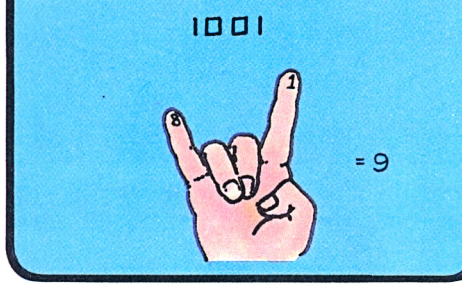

### **Les ordinateurs et leur code**

Les impulsions qui circulent dans les circuits sont « canalisées » par les transistors ; ce sont eux qui autorisent ou interdisent leur passage : c'est pourquoi nous les appellerons des *portes.* Il en existe de toutes les sortes; les plus simples possèdent seulement deux *bornes.*

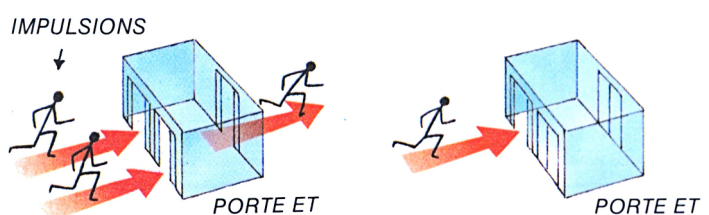

Certaines portes ne laissent passer l'impulsion que si elle se présente en même temps à leurs deux bornes : on les appelle les portes « ET ».

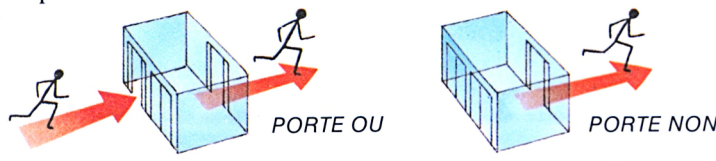

Pour qu'une porte OU transmette une impulsion, il faut que le signal ne se présente qu'en un seul point de son entrée. Les portes NON ne délivrent une impulsion que si aucun signal n'est présent à l'entrée.

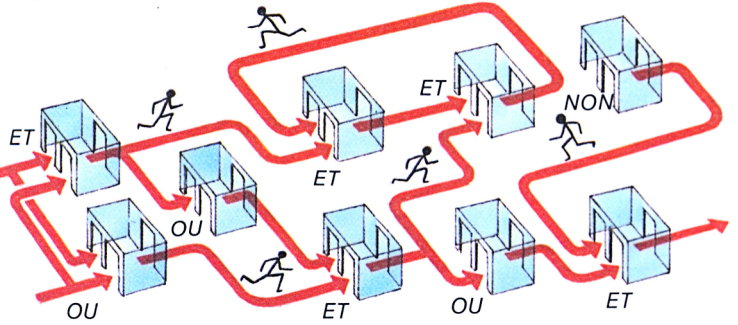

Un ordinateur contient des milliers de portes, qui lui permettent d'effectuer toutes sortes d'opérations.

### Avec un code composé de plusieurs centaines de d'impulsions, un ordinateur est capable de restituer tous les détails d'une photographi par satellite. **PORTE NON** Dans un premier temps, l'ordinateur analyse le cliché. Puis on introduit des ordres pour qu'il complète les parties manquantes. zones, les clichés de l'ordinateur sont en

**r Des photos de l'espace traitées**

**par ordinateur**

**SATURNE** 

**ASSES** Voici le résultat obtenu après traitement du cliché d'origine (image de gauche) par l'ordinateur. Pour permettre de mieux distinguer les différentes

**Jouons un peu avec des cases noires...**

Un ordinateur ne peut exécuter une opération que si on lui a dicté des règles bien précises. Pour lui, «modifier une photo» signifie changer la disposition des petits points qui la composent. Pour mieux comprendre, nous allons noircir certaines cases d'une feuille de

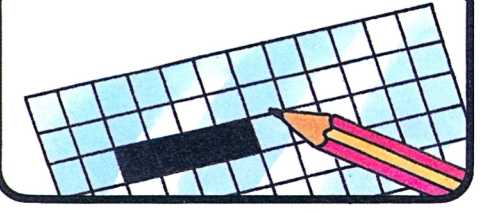

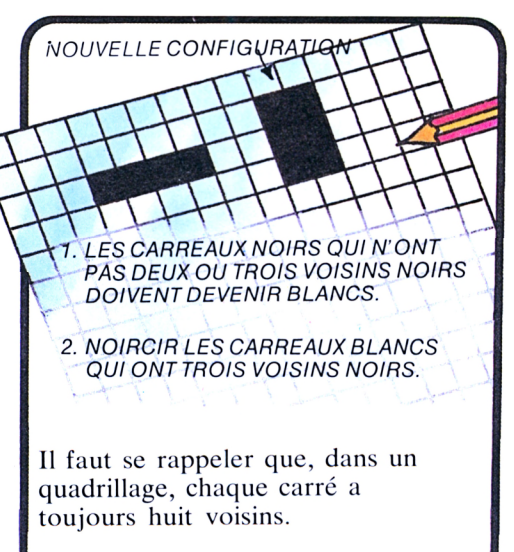

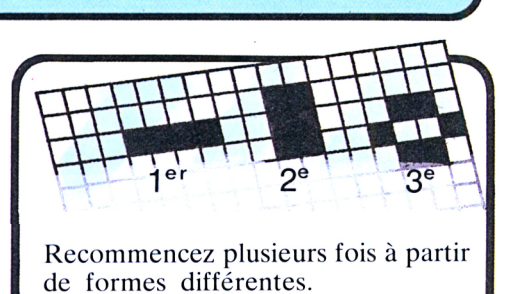

couleurs (ces couleurs ne reflètent pas la réalité).

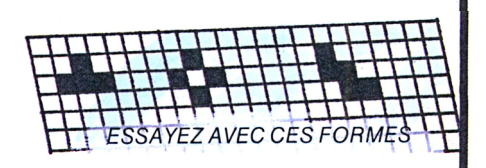

Certaines configurations changent, d'autres pas; d'autres disparaissent.

### **La mémoire de l'ordinateur**

C'est elle qui lui permet de conserver les données, les instructions et les résultats qui peuvent lui être utiles par la suite. Quand il exécute une opération compliquée, il procède pas à pas en *mémorisant* les résultats : ainsi, il peut les comparer et les vérifier au fur et à mesure. On peut compléter la mémoire interne de l'ordinateur par une *mémoire auxiliaire,* composée de disques et de bandes magnétiques que l'on installera suivant les besoins.

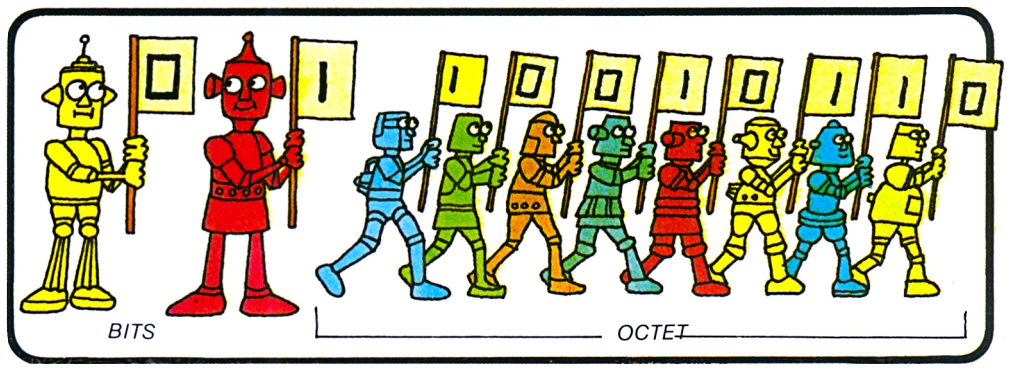

Les informations sont stockées sous forme de chiffres binaires, les *bits* ( <sup>1</sup> ou 0). Avec deux *bits,* il n'y a que quatre combinaisons possibles : 10, 01, 11 et 00. Ce n'est pas suffisant ; c'est pourquoi on représente les nombres et

les lettres de l'alphabet par un groupe de huit bits : *l'octet.* La mémoire d'un petit ordinateur peut stocker 64000 octets (environ 12000 mots, soit la moitié d'un roman) ; celle d'un gros, plusieurs millions.

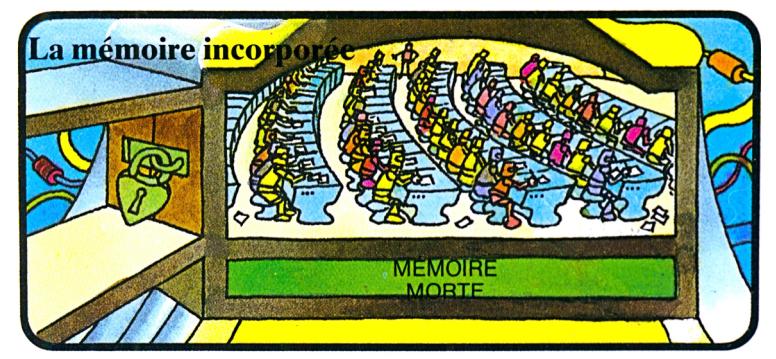

Tout ordinateur possède deux mémoires différentes. La première, que l'on appelle «mémoire morte» a été composée au moment de la fabrication. On ne peut pas la modifier car les instructions qu'elle contient sont vitales pour l'ordinateur : ce sont elles qui lui disent comment fonctionner.

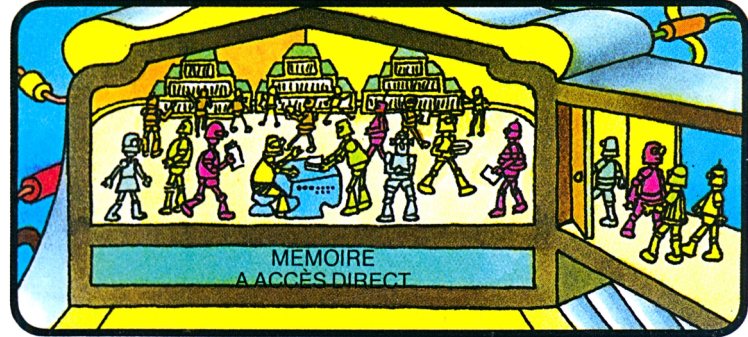

Contrairement à la mémoire morte, la mémoire à accès direct peut être modifiée à tout moment. C'est elle qui stocke les instructions et les données que l'on introduit dans l'ordinateur. Quand on coupe le courant d'alimentation de l'ordinateur, cette mémoire s'efface, ce qui n'est pas le cas de la mémoire morte.

#### **La mémoire humaine**

Les humains ont, eux aussi, deux sortes de mémoires : une permanente et une « effaçable ». Pour le vérifier, faisons un petit test à deux. Tout d'abord, alignons des lettres sur deux grandes feuilles de papier.

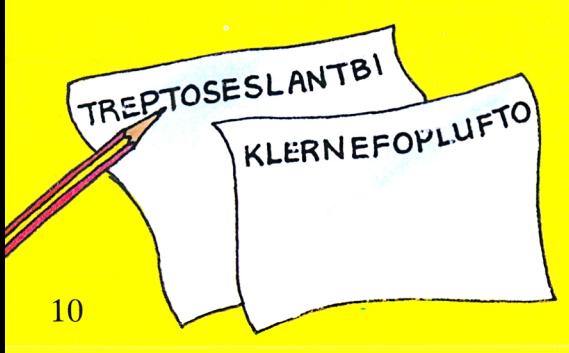

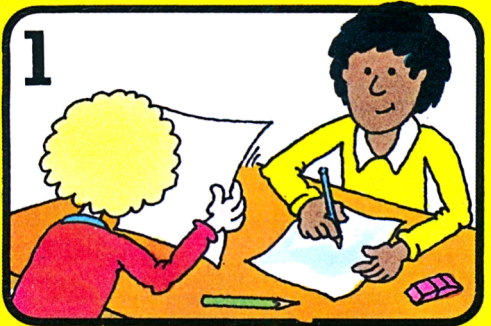

Pour commencer, dire au partenaire : — Tu as cinq secondes pour lire ce qui est écrit sur cette feuille. A mon signal, essaie de te rappeler ce que tu auras lu et écris-le. Au bout des cinq secondes, cacher la feuille, attendre dix secondes. Le partenaire arrête d'écrire.

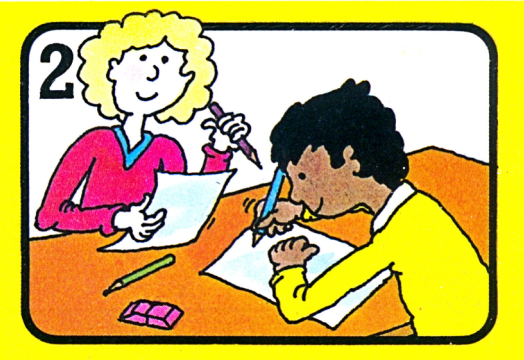

Continuons le test avec l'autre feuille. Cette fois, au lieu de donner seulement un signal de départ, dire : — Maintenant, tu peux écrire. Cette « instruction » supplémentaire risque de surcharger la mémoire « effaçable » du partenaire : il oubliera des lettres.

#### **La mémoire externe des ordinateurs**

La capacité des mémoires internes des ordinateurs est toujours insuffisante ; de plus, à partir du moment où l'on coupe le courant, toutes les informations sont effacées. C'est pourquoi on équipe les ordinateurs de *mémoires auxiliaires,* qui fonctionnent grâce à des disques et des bandes magnétiques ou des cartes et des rubans perforés. Ce que l'on appelle une *banque de données* n'est autre qu'une grosse mémoire auxiliaire. A la pointe du progrès, les mémoires à bulle et les disques à laser permettent de mémoriser des millions de mots dans des espaces très réduits.

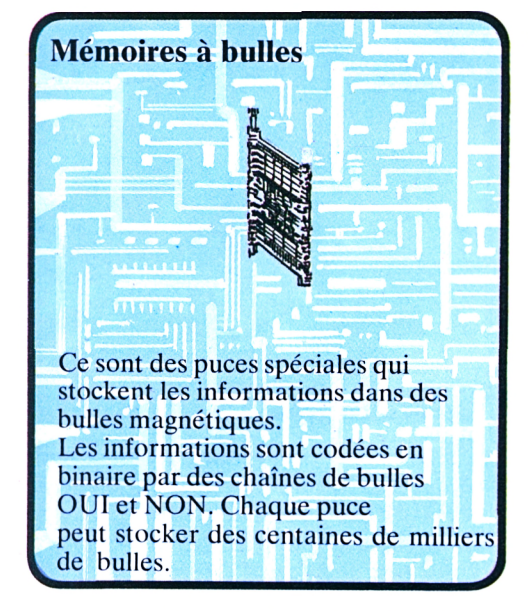

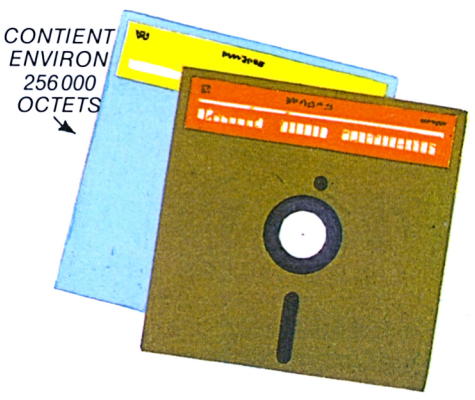

#### <sup>a</sup> **Les disquettes**

<sup>a</sup> **Cassettes**

un son faible.

Un simple magnétophone à cassettes peut très bien enregistrer les informations d'un ordinateur. Dans ce cas, les OUI sont représentés par un son fort et les NON par

 $-1$  $\frac{1}{2}$ 

 $55 - 555$ <br>55-5666-666 

SESSISSE

**ENGEL** 

11388 4 823 6 82 9

 $\frac{1}{2}$ 

111 111 111 112 112 112 112

LAS CAR STREET SE ALLE

1000 - 1005 - 100 77 386 886 - 46 8 8 8

- 0000

121 122 122 122 131 132 1444 

Ce sont des disques souples sensibles au magnétisme. L'ordinateur peut «lire» directement la zone qui l'intéresse, sans reprendre au début : ce n'est pas le cas avec les bandes.

A **Les cartes et les rubans perforés**

**FAISCEAU** 

Un ordinateur sait « lire » les perforations : chacune représente un « <sup>1</sup> ».

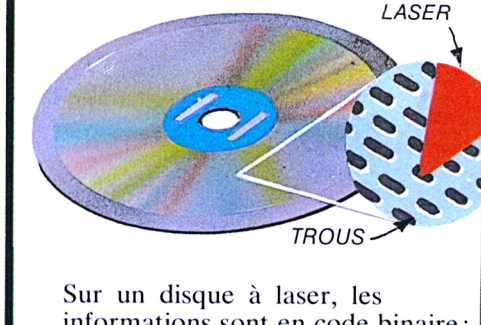

Les disques à laser

informations sont en code binaire; elles se présentent sous la forme d trous microscopiques qui peuvent être décodés par un faisceau laser Chaque disque sert de support à des millions d'informations.

### **Comment écrire un message en code binaire**

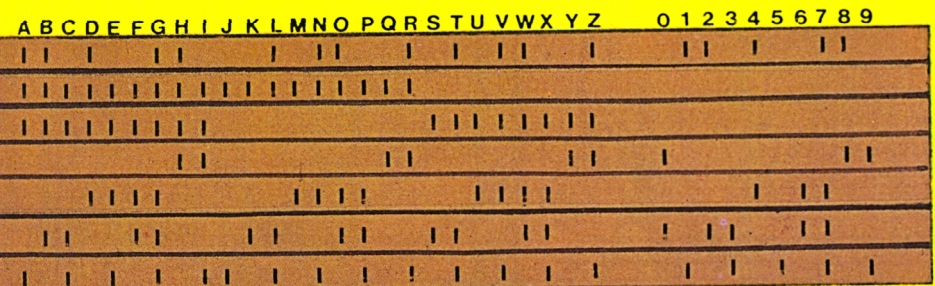

Ce diagramme représente une bande magnétique, sur laquelle apparaissent les marques des impulsions (tirets sombres). En lisant à la verticale, on voit que sous chaque lettre et chaque chiffre se trouvent un certain nombre d'encoches : ce sont des « <sup>1</sup> ». Les parties non cochées correspondent à des « 0 ».

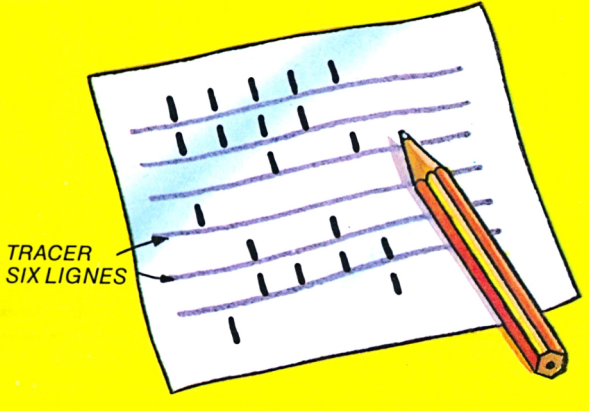

Apprenons à écrire des messages en code binaire : 1. Tracer des traits sur une feuille.

2. Perforer aux endroits qui correspondent aux différentes lettres du message, en laissant des espaces entre les mots et en se reportant au guide ci-dessus.

### **Comment dire à un ordinateur ce qu'il doit faire** *JE <sup>N</sup>'EN Al PAS!.*

La liste des instructions qui disent à l'ordinateur ce qu'il doit faire s'appelle un *programme.* Il existe deux sortes de programmes. Les premiers sont fixes. Ce sont eux qui commandent le fonctionnement général de l'ordinateur; ils résident dans la mémoire morte. Quant aux autres, on les compose en fonction des besoins. Pour désigner l'ensemble des programmes et des données, on parle de *logiciel,* par opposition au *matériel,* qui est constitué de l'ordinateur lui-même et ses équipements.

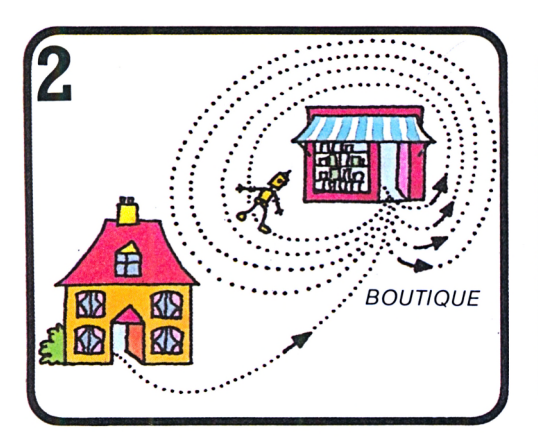

Une drôle d'histoire pour des boules de gomme! Le programme comportait deux erreurs. D'une part, à la ligne 2, on ne dit pas au robot d'aller demander chez un autre épicier; donc, il va répéter la même question au même épicier.

### **Comment fabriquer un véritable ordinateur capable d'écrire des jolis poèmes**

Le petit « ordinateur» en carton que nous allons réaliser est capable d'écrire 16384 poèmes ! Pour cela, il nous faut : une bande de papier de 60x6 cm, une plaque de carton fin de  $12\times20$  cm, du papier pour écrire, un crayon, une gomme, des ciseaux, un deuxième petit bout de carton et une allumette.<br>Et maintenant, au travail!

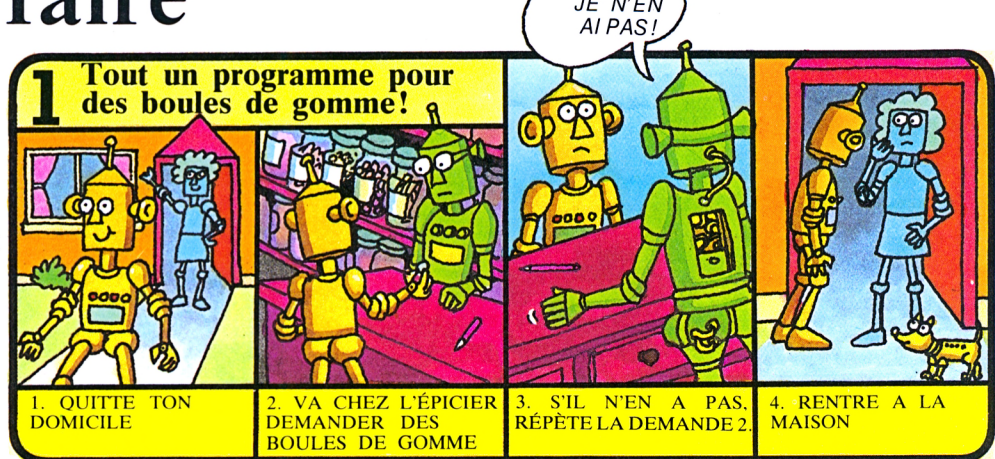

Si je veux que ce robot aille m'acheter des boules de gomme, je dois lui donner des instructions... sans me tromper. Or, le programme ci-dessus comporte quelques erreurs.

Lesquelles? Dans le jargon du métier, rechercher les erreurs d'un programme se dit «débugger» ...mais ce n'est pas joli. Disons plutôt «déverminer» !

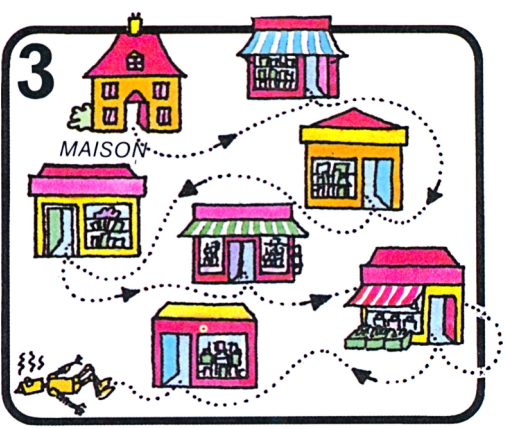

La ligne 3 elle aussi comporte une erreur, car elle ne dit pas au robot qu'il doit renoncer : si plus personne sur la planète ne vend des boules de gomme, il continuera éternellement à chercher.

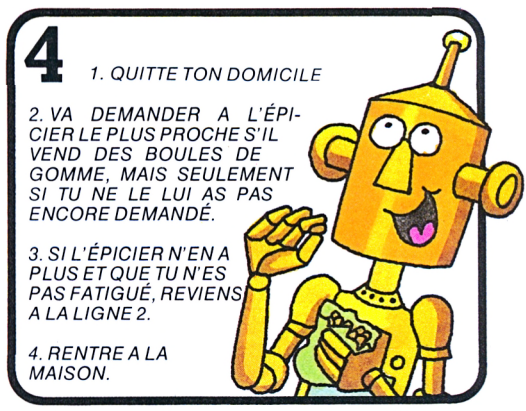

Cette fois, le programme est bien rédigé. A la ligne 3, s'il est fatigué ou si l'épicier a encore des boules de gomme, le robot ne reviendra pas à la ligne 2. Dans le cas contraire, il passera directement à la ligne 4 et rentrera à la maison.

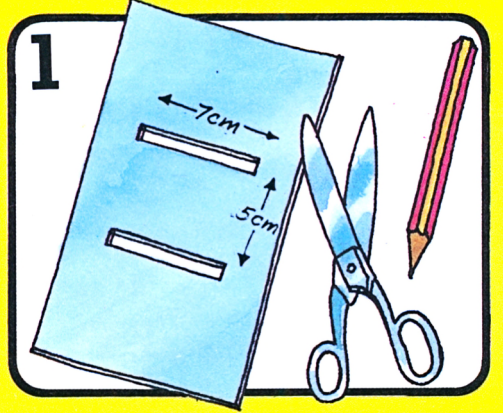

Dans la plaque de carton fin, créer deux fentes parallèles de 7 cm de long chacune et distantes de 5 cm.

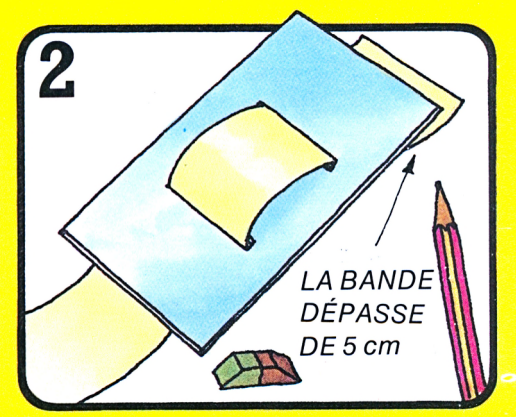

Faire passer la bande de papier par les fentes en respectant le dessin. Elle doit dépasser de 5 cm d'un côté. S'il le faut, allonger un peu les fentes pour que la bande passe mieux.

### Les langages de programmation

Programmer directement un ordinateur en code binaire n'est pas chose facile. C'est pourquoi on a créé<sup>1</sup>des langages de programmation que les ordinateurs sont à même de comprendre grâce à des programmes traducteurs. Il existe plusieurs sortes de langages; chacun est adapté à un type d'application. Ainsi, le FORTRAN sert en mathématiques et en sciences. Dans les milieux financiers, on utilise plutôt le COBOL, tandis qué<sup>s</sup>le POP 2 est le plus efficace pour résolidre des problèmes de logique. Mais il en existe bien d'autres, dont voici quelques exemples.

 $\sqrt{20}$ 

 $23$ 

 $42$ 

 $2<sup>3</sup>$  $24$ 

400 PRINT "ENTER CO-ORDINATES"  $Y(N)$  $410 N = 0$  $420$  INPUT  $X(N)$ 430 IF  $X(N) = 0$  AND  $Y(N) = 0$  $440 N=N+1:GOTO 420$  $450$  FOR  $I=1$  TO N  $460 \text{ x}(1)=x(1)+100$ 480 PRINT"ENTER ROTATION 470 NEXT I 490 INPUT RX, RY, RZ 500 PRINT"PLOTTER <P> 510 INPUT 2S

Les quelques lignes ci-dessus sont extraites d'un programme en langage BASIC. C'est un langage qui s'adapte à beaucoup d'applications; il est facile à apprendre. Le contenu est

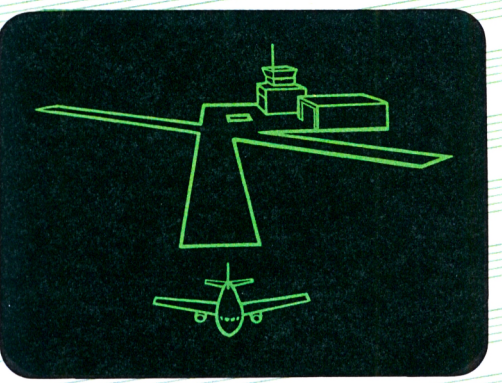

rédigé en anglais. A l'origine, les lignes sont numérotées par dizaines pour permettre, par la suite, d'intercaler d'autres informations.

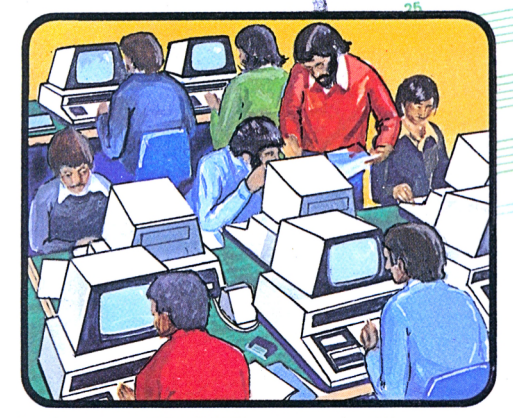

Le langage PILOTE est particulièrement bien adapté à l'enseignement. Un ordinateur programmé en PILOTE est capable de reconnaître les voix des élèves.

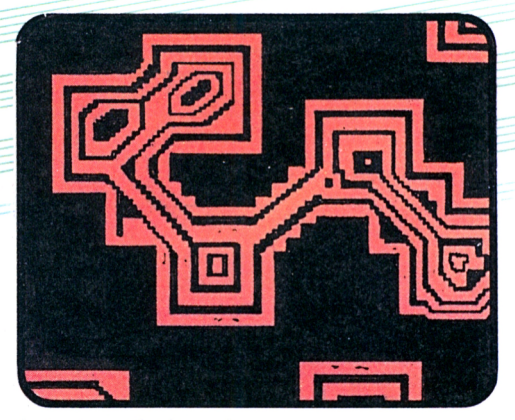

Art et technique ! Un artiste qui voudrait modifier « scientifiquement » une forme peut maintenant le faire, grâce au langage EXPLOR.

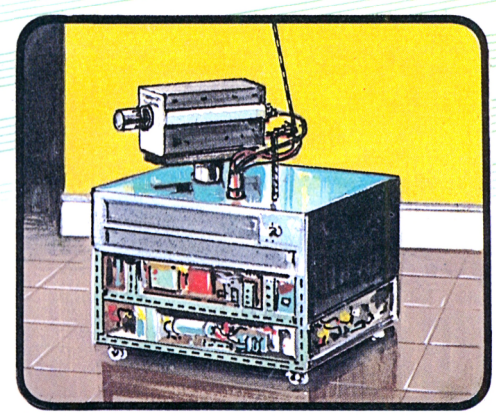

Le LISP est la langage des robots. C'est un peu à lui qu'ils doivent leur « indépendance ». Ainsi, ce robot qui est capable de voir grâce à une caméra de télévision cherche (et trouvera!) où il pourrait se brancher pour recharger ses propres batteries.

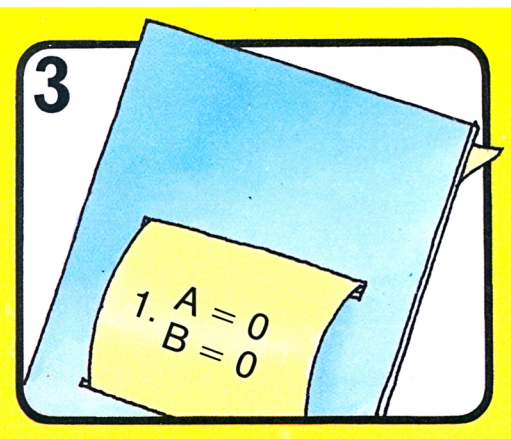

Revenons à notre ordinateur-poète : Pour commencer, écrire la première instruction sur cette partie de la bande de papier.

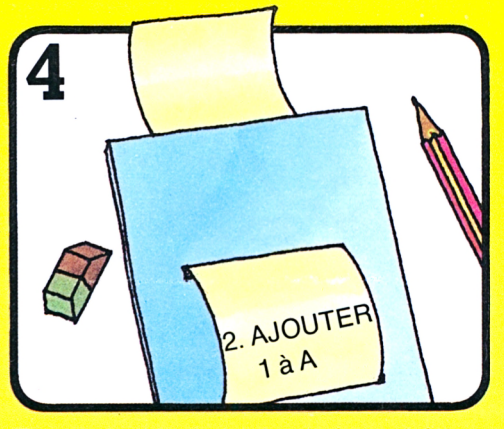

Tirer la bande de papier de façon à faire disparaître les premières instructions. Laisser un espace de 2 cm et écrire les instructions suivantes (et ainsi de suite).

 $1A=$ 3.  $SI A = 6$ , PASSER A LA  $B =$ LIGNE 10 4. ECRIRE LA LIGNE DE DONNÉES A 5. AJOUTER 1 A B **6. FAIRE TOURNER POUR** 4. ECRIRE **TROUVER N** 7. ECRIRE LES MOTS DE **NFF** DONNÉES DU RANG B, **COLONNE N** 8.  $SIB = 3 OU 5, PASSER$ A LA LIGNE 5. 9. ALLER A LA LIGNE 2. 10. ARRÊTER.

Enregistrer les instructions ci-dessus en faisant avancer la bande au fur et à mesure.

### **Comment rédiger un programme**

Quand on veut résoudre un problème avec un ordinateur, la rédaction du programme est déterminante. Ce programme doit, d'une part contenir toutes les informations requises et, d'autre part, indiquer dans quel ordre l'ordinateur doit procéder. Quelquefois, il peut être utile de tracer un «ordinogramme», qui définira les différentes phases.

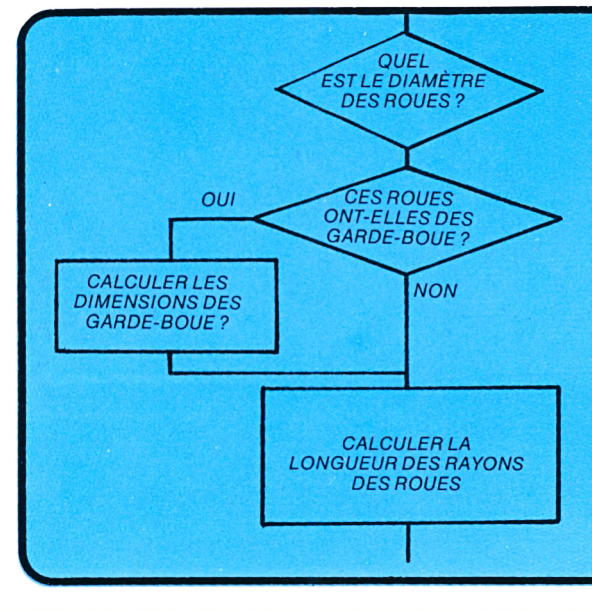

Ceci est un extrait d'ordinogramme destiné à la conception d'une bicyclette. Les questions que pose l'ordinateur pour obtenir des informations plus précises sont incluses dans des losanges. Les rectangles contiennent les instructions que l'on introduit dans l'ordinateur.

### **►Et notre ordinateur-poète ?**

Voici comment le programme se présente, une fois toutes les instructions enregistrées.

> PASSA P IGNE  $\zeta$

### **Son fonctionnement**

A, B et N représentent des nombres. Au début du programme, A et B sont nuis, mais par la suite les instructions nous diront d'ajouter « <sup>1</sup> » à chacun. Les numéros renvoient aux lignes et mots de données de la page suivante.

1.4%

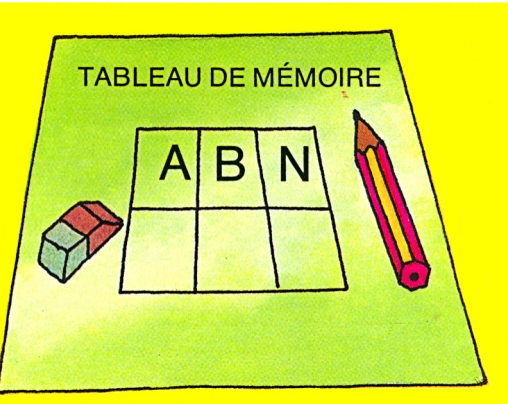

Tracer un petit tableau sur lequel on enregistrera les valeurs successives de A, B et N; quand elles changeront, on pourra les effacer et les modifier.

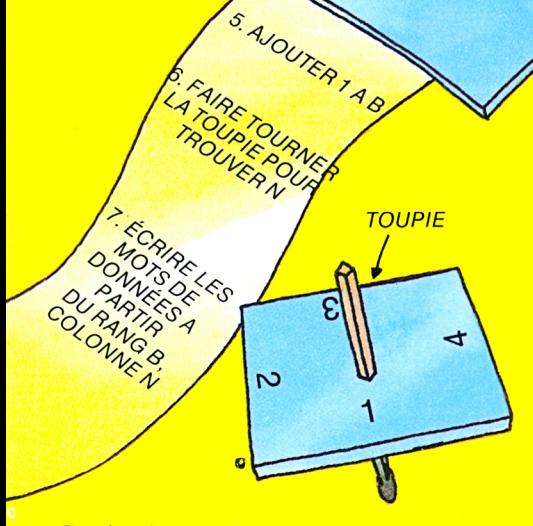

Confectionner la toupie avec un petit carré de carton transpercé par une allumette. Numéroter ses côtés. N aura pour valeur le chiffre inscrit sur le côté qui repose quand la toupie s'arrête.

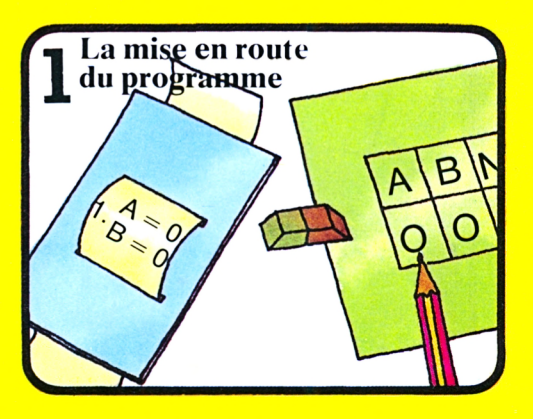

Placer le programme sur la ligne 1 et inscrire « 0 » dans les cases de mémoire de A et B. Faire avancer le programme; à chaque fois qu'il précise qu'il faut ajouter «  $1 \times a$  à  $A$  ou  $B$ , modifier en conséquence les chiffres enregistrés sur le tableau de mémoire.

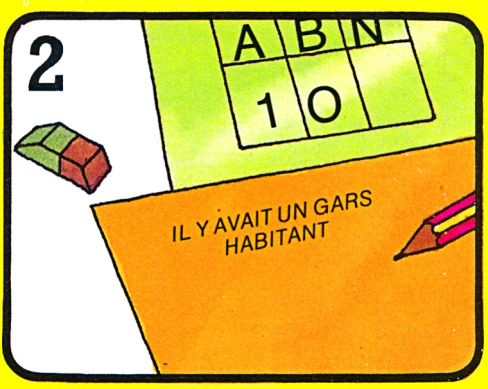

Quand le programme précise « écrire la ligne de données A », lire la valeur de A sur le tableau de mémoire. Puis recopier sur une autre feuille la ligne de données qui est identifiée par le même chiffre que A.

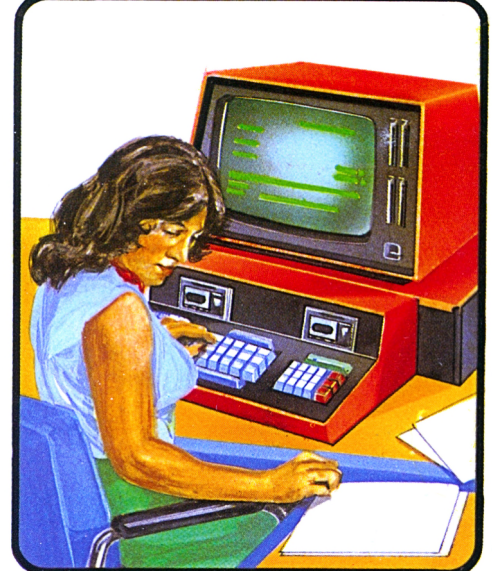

Pour pouvoir être exploité par l'ordinateur, l'ordinogramme doit être traduit (en langage BASIC, par exemple); ensuite, on introduit les informations en les composant sur le clavier.

#### **Lignes de données**

- 1. IL Y AVAIT UN GARS HABITANT
- 2. QUI
- 3. SON
- 4. PAR UNE NUIT OBSCURE
- 5. ET IL N'A JAMAIS SU

Les lignes 1 à 5 sont les lignes de données du poème. Quand le programme annonce «écrire la ligne de données A», trouver la valeur de A sur le tableau de mémoire et recopier la ligne de données qui porte le numéro.

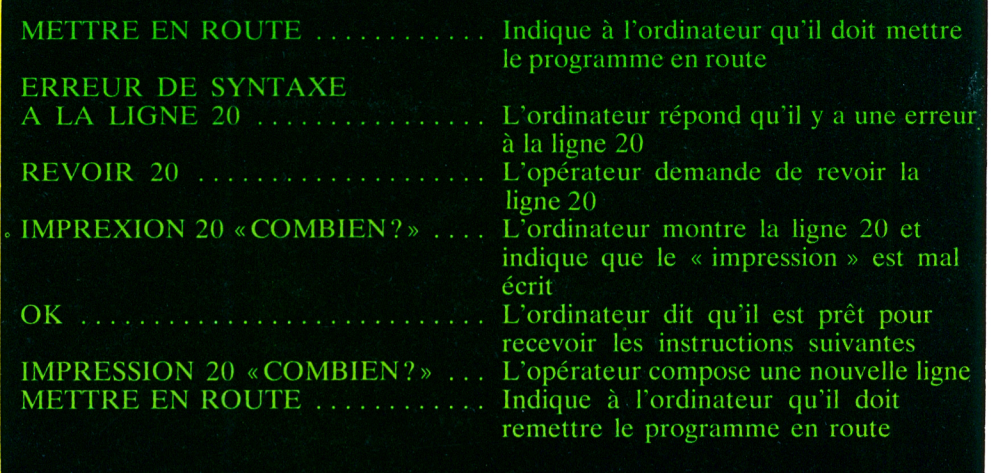

 $\mathcal{L}_\mathcal{A}$  , we have the set of the set of the set of the set of the set of the set of the set of the set of the set of

Ensuite, on ordonne à l'ordinateur de reprendre le programme et de l'afficher sur l'écran. La première fois, les programmes contiennent toujours quelques erreurs.

On ne les remet en route qu'après les avoir mis au point («déverminés»), A chaque question de l'ordinateur, l'opérateur compose une réponse sur le clavier.

#### **Mots de données**

F

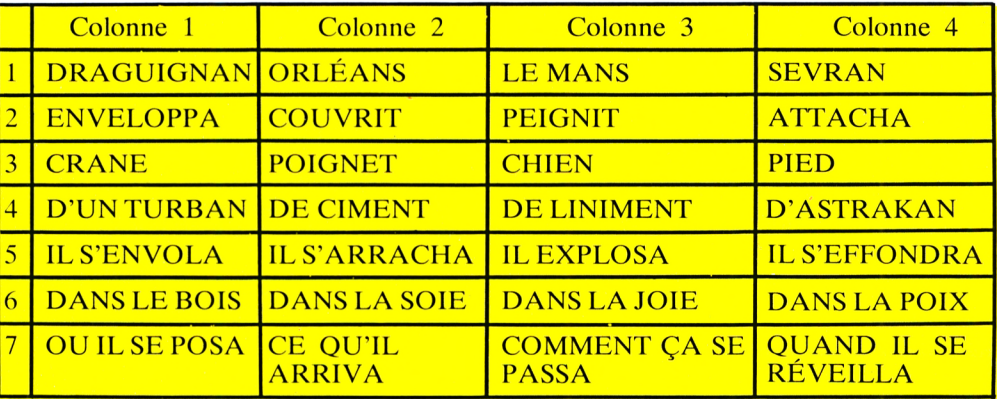

Les mots de données permettent de compléter chaque vers (ou *ligne,* pour l'ordinateur). Au fur et à mesure du déroulement du programme, ce

sont les valeurs de B et de N qui désigneront les mots à intercaler. B donne le numéro du rang et N celui de la colonne.

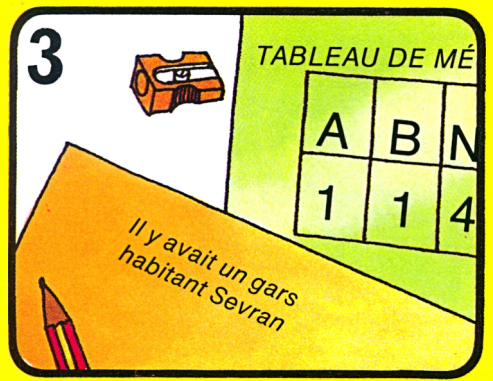

Quand l'ordinateur dit «écrire les mots de données du rang B et de la colonne  $N$ », lire les valeurs de B et N sur le tableau de mémoire. Puis compléter le vers (ligne) avec les mots de données de B et N.

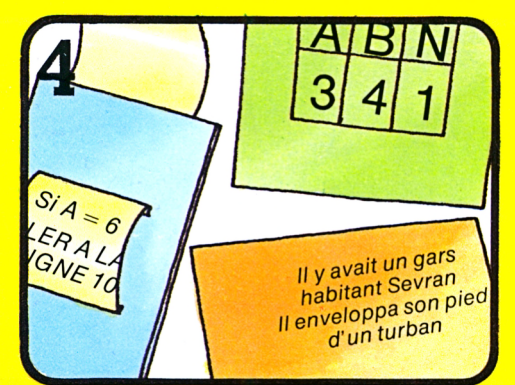

« Sauter » la ligne 3 ou 8 si la valeur de A ou B du tableau de mémoire ne correspond pas au chiffre donné par le programme. Les choses se passent exactement de la même façon avec un programme réel.

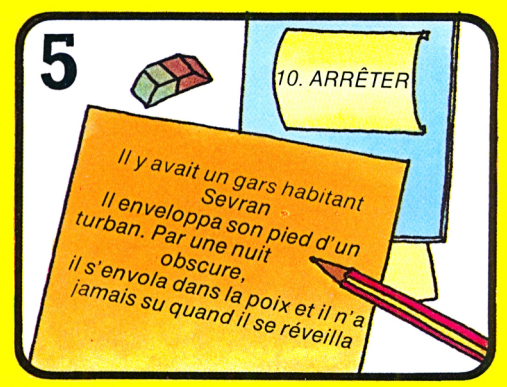

Aller jusqu'à la ligne 10 en revenant en arrière quand c'est nécessaire. Le poème est terminé. Si l'on reprend le programme à zéro, l'ordinateur donnera une autre version du poème.

### **Ce qu'un ordinateur est capable de faire**

Un ordinateur peut traiter des quantités impressionnantes d'informations en très peu de temps. C'est pourquoi ses «applications» sont multiples. <sup>11</sup> peut aussi bien exécuter des calculs scientifiques, qu'établir des factures de téléphone ou tenir un fichier des activités commerciales d'une société.

**A l'éc**

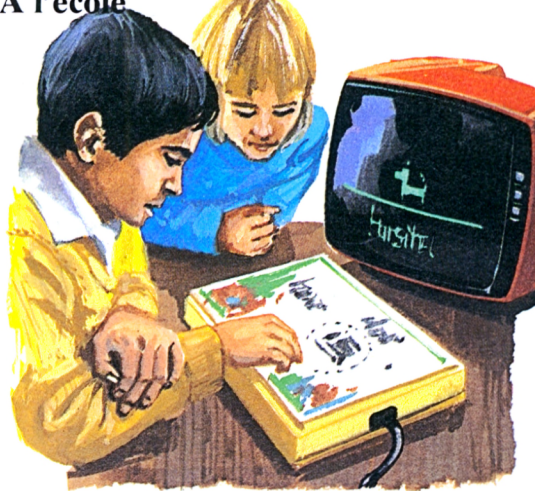

L'ordinateur est un excellent professeur. Apprendre à lire et écrire avec lui, c'est un jeu! Fini le tableau noir... Pour désigner la réponse à la question posée, on pose le doigt en un point donné de la plaque sensible.

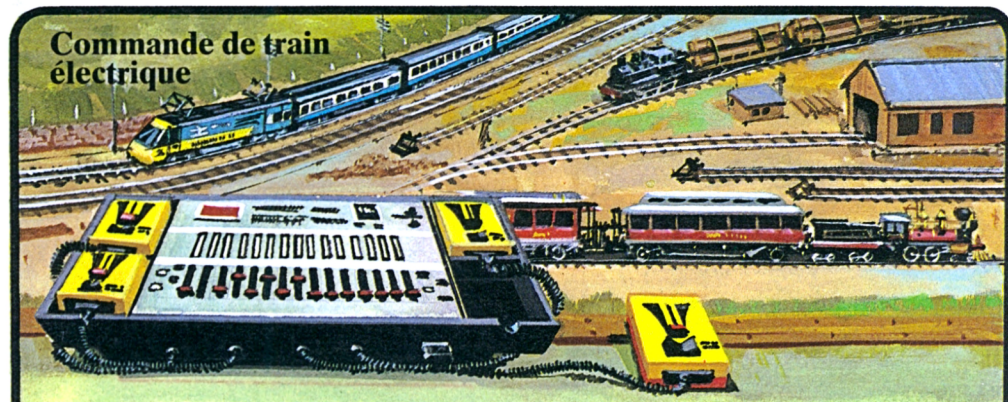

Ce boîtier de commande contient une puce de microprocesseur, qui fonctionne comme un petit ordinateur: elle est capable de commander quatre trains en même temps. Les

instructions stockées dans sa mémoire assurent le contrôle de la vitesse et des aiguillages. Chacun de ces trains miniatures contient une puce qui décode les instructions.

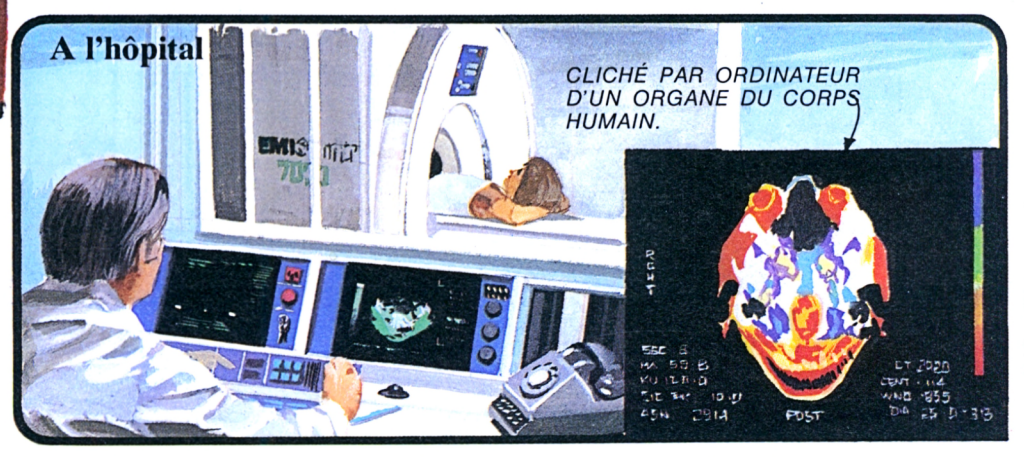

On peut sonder l'intérieur du corps humain au moyen d'un appareil à rayons X, le *scanner.* Des milliers de photos sont prises sous différents angles, puis le scanner transmet toutes

les informations à l'ordinateur, qui les traite et les transforme en clichés très précis. C'est un progrès immense pour la médecine.

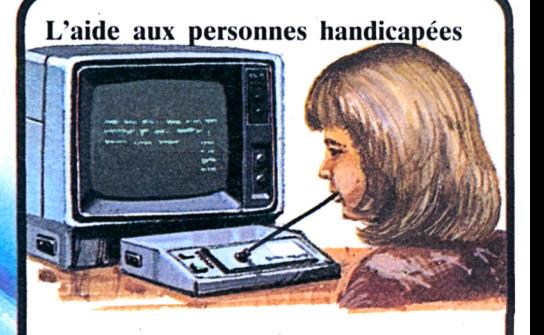

L'ordinateur peut entre autres, aider à parler. Ici, par exemple, la personne handicapée souffle ou aspire dans un tube pour dire à l'ordinateur ce qu'il doit inscrire sur son écran.

### **Les prévisions météorologiques**

Un ordinateur pour prévoir le temps... c'est possible ! Les satellites et les stations au sol lui transmettent en permanence des informations sur les vents et les températures. L'ordinateur analyse les informations et « ajuste » ses prévisions.

#### **Organisation des premiers secours**

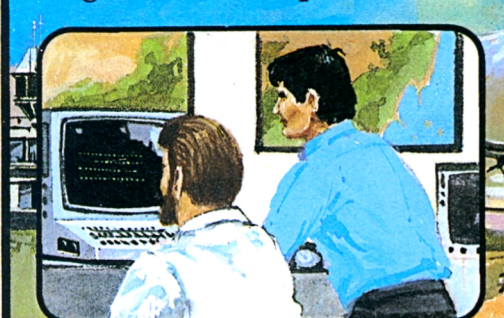

L'ordinateur est un allié précieux quand il s'agit d'organiser des secours sur les lieux d'une grande catastrophe (tremblements de terre,

famines). Il peut aider à déterminer la quantité de vivres qu'il faut envoyer ou encore le nombre d'avions à affréter.

*CLAVIER*

 $\sqrt{vu}$   $\sqrt{vu}$ 

#### **Une voiture «programmable»!**

Le « cerveau » de cette auto miniature contient une puce de microprocesseur. Un clavier est caché sous le capot avant et, en appuyant sur certaines touches, on peut programmer chaque petit « voyage » de la voiture.

**• BCacgBOÔ**

**g**

 $\Omega$ 

**©**

 $\overline{\mathbf{e}}$ 

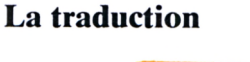

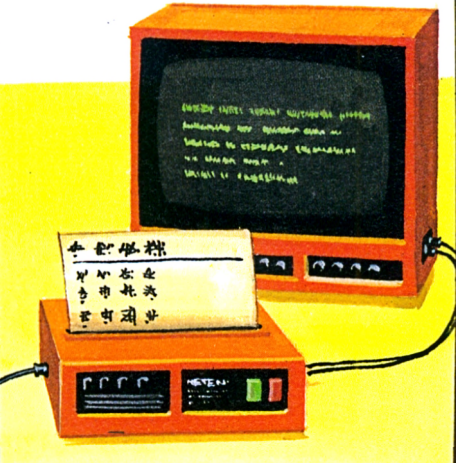

Pour un ordinateur, traduire est une chose très difficile, car un même mot peut avoir une signification différente suivant la phrase dans laquelle il est employé. Cependant, on a fait de grands progrès dans ce domaine et, bientôt, les ordinateurs seront capables de lire des textes rédigés dans une langue étrangère.

### **Une plante serait-elle musicienne ?**

C'est un artiste du nom de John Lifton qui, le premier, a eu l'idée d' «écouter» une plante avec un appareil qui détecte les décharges électriques, de traiter les signaux par ordinateur, puis de faire reproduire les sons par un synthétiseur de voix. Par ce système, si nous le voulons, nous pouvons maintenant savoir ce que disent nos belles plantes d'appartement !

## **Les ordinateurs pensent-ils ?**

Les robots et les ordinateurs de science-fiction sont au moins aussi  $\kappa$  intelligents  $\kappa$  que les humains; certains le sont même plus... Dans la réalité, les choses sont bien différentes, car l'intelligence d'un ordinateur n'est qu'artificielle. Il ne peut fonctionner que si l'on a introduit un programme. Or, ce « programme », ce sont les techniciens et les ingénieurs qui le composent !

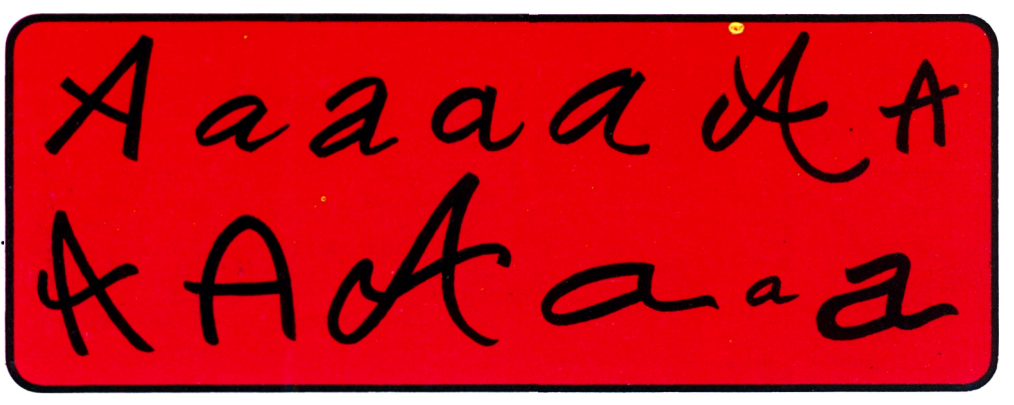

par un ordinateur, il faut, dans un premier temps, lui apprendre à reconnaître toutes les lettres de l'alphabet quel que soit le style d'écriture (il existe de nombreuses formes de *a,* par Si nous voulons faire lire notre courrier exemple). Pour rendre un ordinateur

capable d'agir et de penser comme l'homme, il faudrait stocker des quantités impressionnantes d'informations dans ses mémoires !

#### **Faisons un brin de conversation avec un ordinateur... L'ordinateur joueur d'échecs**

Ces quatre petits dessins illustrent une conversation entre l'opérateur, qui compose ses questions sur le clavier, et l'ordinateur, dont les réponses apparaissent sur l'écran. Le programme de l'ordinateur lui permet de comprendre un certain

nombre de lettres, de mots et de signes; il connaît quelques règles élémentaires de grammaire et peut comprendre certaines phrases très simples. Comme nous allons le voir, les ordinateurs sont un peu « simples d'esprit » !

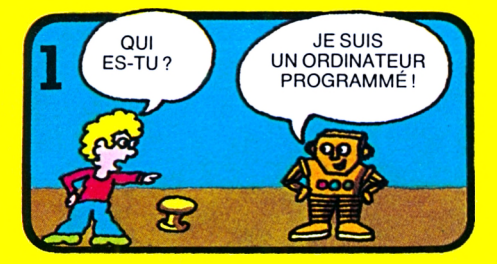

L'ordinateur entend «Ki es toi?» Il répond.

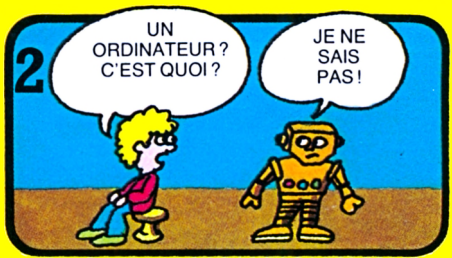

Il entend «c'est quoi », suivi du « ?» : la question est trop vague. Il ne peut pas y répondre. Il entend aussi « ordinateur », mais le sens général de la question lui échappe.

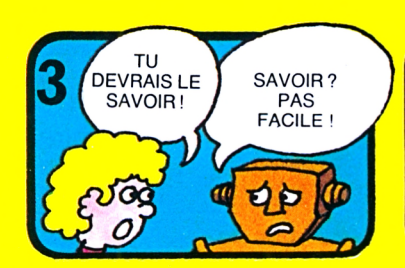

Il entend «tu» et «savoir» : il utilisera une réponse « passe-partout ».

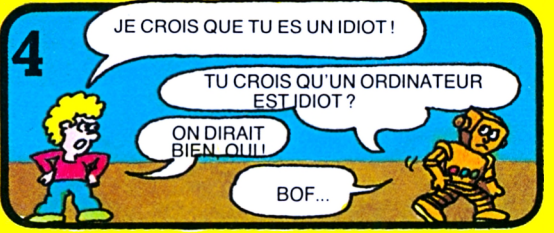

L'ordinateur ne réfléchit pas. Il remplace le « je » et le « tu » de la première phrase par « tu » et « ordinateur ». Le « on dirait bien, oui » est nouveau et trop compliqué pour lui : sa réponse est vague.

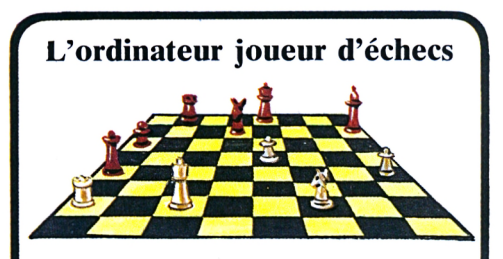

C'est un adversaire redoutable, car il connaît parfaitement toutes les règles et combinaisons possibles... Il a été programmé pour cela! De plus il « réfléchit » très vite...

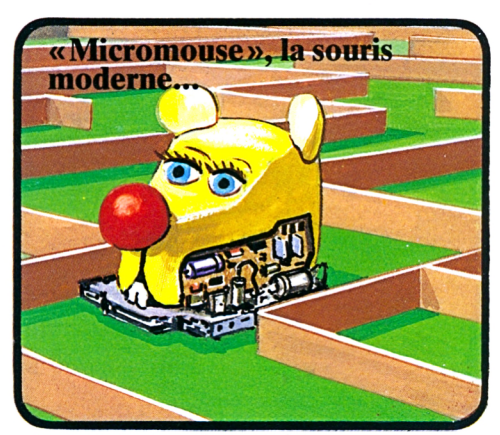

Avec son microprocesseur et ses petites roues, « Micromouse » ne se perd jamais en route ! Mais c'est plus grâce à son instinct qu'à son intelligence, il faut le reconnaître. Elle émet des signaux infrarouges qui lui permettent de détecter les obstacles et de les éviter.

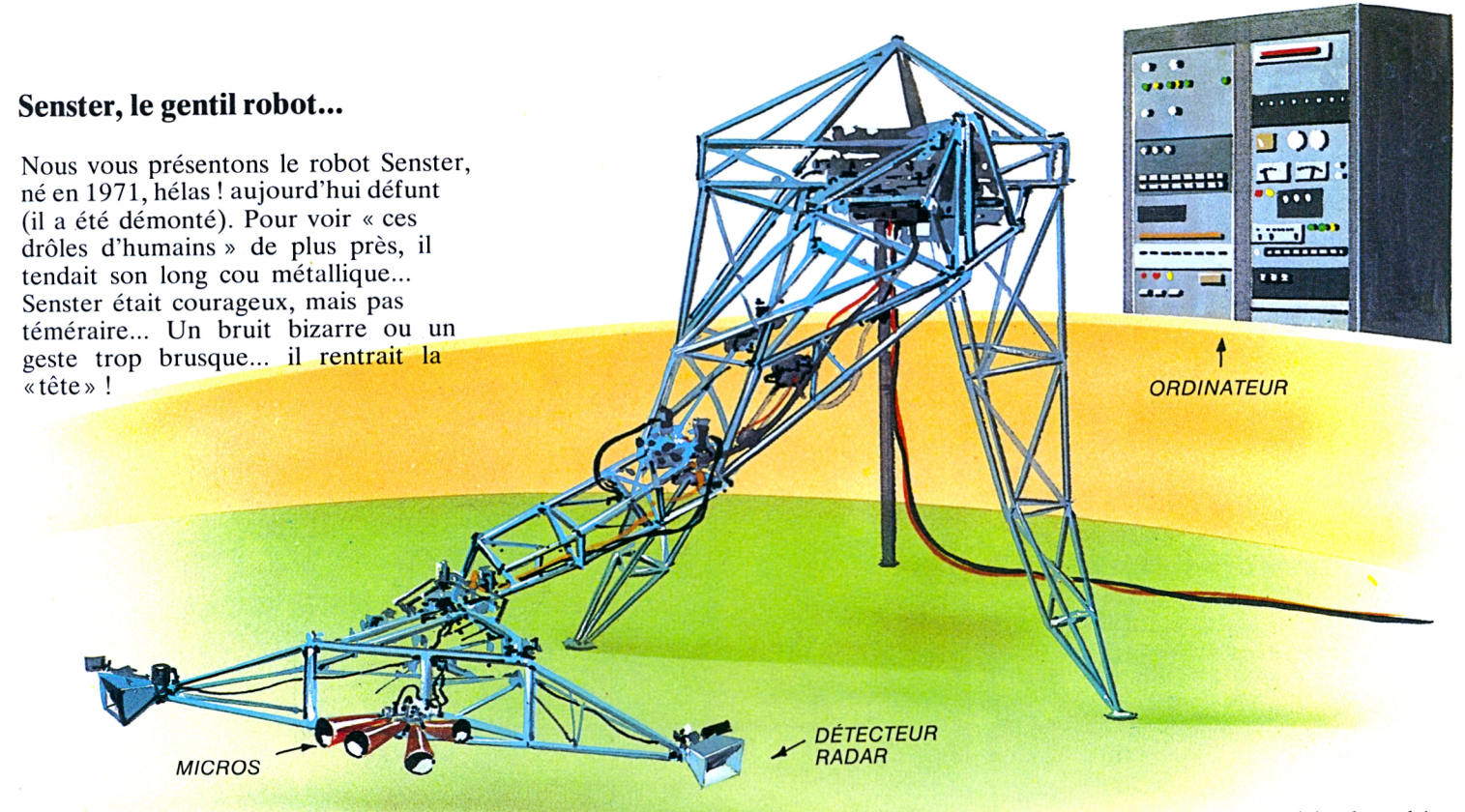

La «tête» de Senster était équipée de quatre micros qui lui permettaient d' « entendre », et d'un système radar qui détectait les mouvements à proximité. Senster avait donc des « yeux » et des « oreilles », comme nous ! Cependant, ses réactions

étaient limitées par son programme, contrairement à nous, qui pouvons réagir de mille façons différentes suivant les circonstances. Selon ses applications, un robot peut avoir des sens différents. Certains, doués du

« toucher », peuvent saisir des objets pour les déplacer. D'autres sont sensibles au chaud et au froid. Mais, dans tous les cas, il leur manque la capacité de jugement, qui nous est si utile à nous, humains !

#### **Le cerveau et l'ordinateur : deux futurs rivaux?**

Certains pensent que, dans un avenir plus ou moins proche, l'ordinateur sera aussi « intelligent » que notre cerveau. D'autres disent que ce n'est là que pure

fiction. Quant à nous, comparons quelques caractéristiques du cerveau et des ordinateurs modernes.

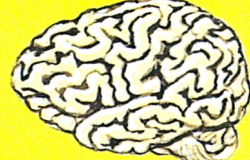

Le cerveau :

- <sup>11</sup> pèse 1,500 kg en moyenne.
- Il puise son énergie dans le glucose du sang.
- La température ambiante doit être stable.
- On estime le nombre de ses cellules de calcul à environ 100 milliards.
- Ses différentes parties résident dans un même contenant : elles ne sont pas séparables.
- Les informations mises en mémoire peuvent en être extraites immédiatement et sa capacité semble illimitée : cela serait dû à la méthode de stockage par « idées ».
- Le Q.I. (quotient intellectuel) moyen est de 100.

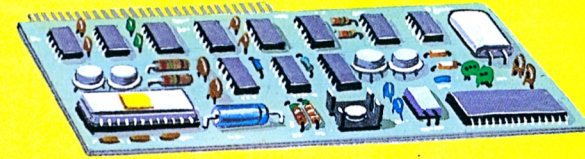

L'ordinateur :

- Son poids varie entre quelques grammes et plusieurs tonnes.
- Sa source d'énergie est électrique (les ordinateurs modernes consomment de moins en moins d'électricité).
- <sup>11</sup> est moins sensible que le cerveau à la chaleur et au froid.
- Dans le meilleur des cas, il compte environ un milliard de cellules de calcul (mais ce nombre augmente progressivement avec l'apport de technologies nouvelles).
- Les différentes parties peuvent être séparées et reliées par câbles, satellites, faisceaux laser, etc.
- Des technologies plus avancées devraient permettre d'accélérer l'accès à la mémoire.
- Intelligence moyenne : un ordinateur est parfaitement idiot... **J**

### **Les ordinateurs dans les bureaux et les usines**

Tenir à jour un fichier de stocks, calculer une fiche de paie et contrôler les rentrées et les sorties d'un fonds de commerce... autant d'opérations qu'un ordinateur est capable d'effectuer. Sa mémoire peut conserver des informations qui pourront être utiles pour planifier les activités d'une société...

Un ordinateur peut faire beaucoup de choses, mais jamais tout seul.

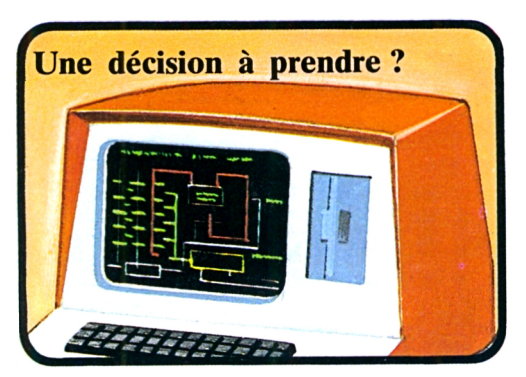

On peut introduire dans un ordinateur des programmes spéciaux, composés de diagrammes montrant les différents développements possibles d'une décision et ses conséquences à long terme sur la marche de la société.

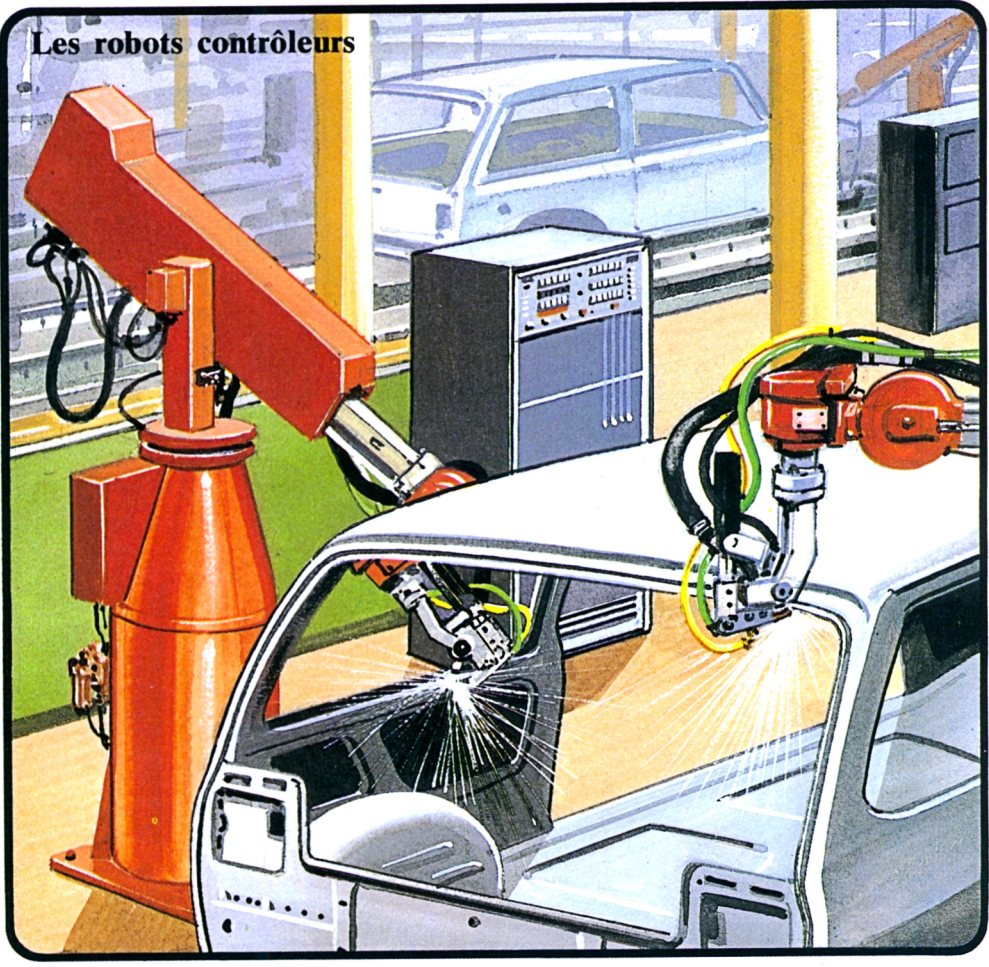

Pour les travaux dangereux ou trop fastidieux, on peut remplacer l'homme par un robot programmé spécialement. En guidant leurs bras, on peut montrer à certains robots comment ils doivent procéder.

Par la suite, ils répéteront d'eux-mêmes les différents gestes.

Un robot agit toujours de façon « automatique » : il ne peut pas faire face à une situation pour laquelle il n'a pas été programmé.

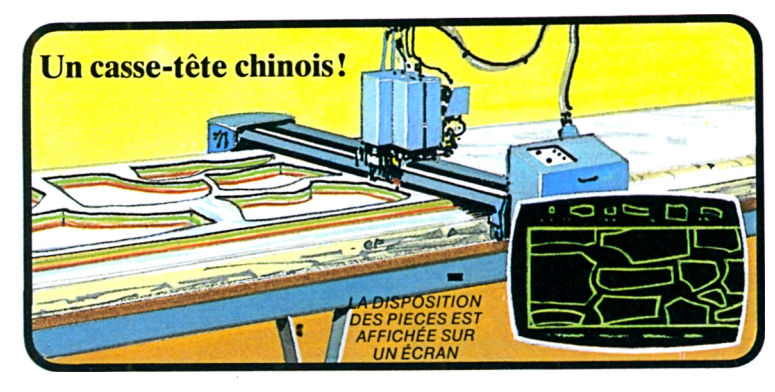

Cette machine coupe les pièces de tissu qui serviront à réaliser des vêtements. L'ordinateur qui l'équipe calcule la position des pièces qui réduira au minimum le gâchis de tissu.

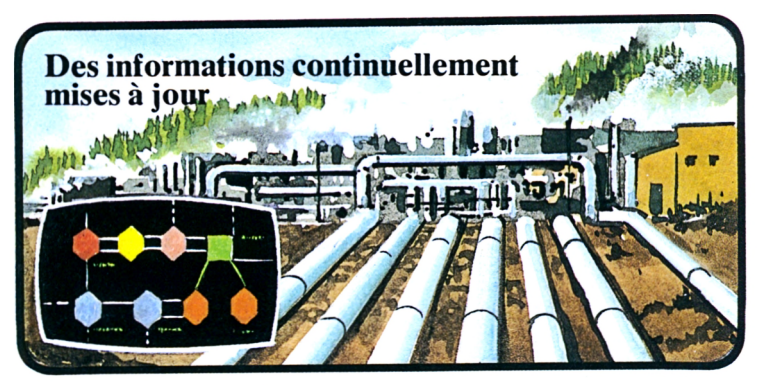

Dans les usines et les grandes centrales, l'écran de visualisation d'un ordinateur indique en permanence tous les paramètres concernant la production et l'état du matériel. La lecture est facilitée par l'emploi de symboles simples représentant les différentes zones ou éléments.

#### **Les informations fournies par les écrans**

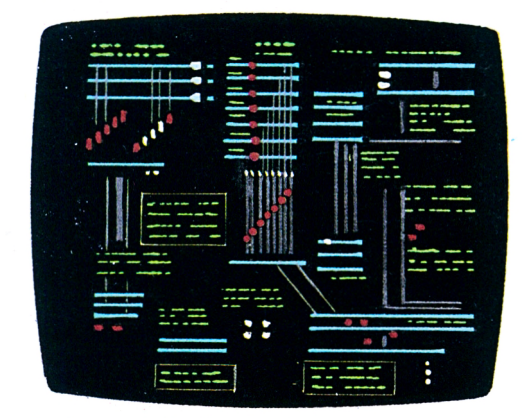

Il n'est pas facile de lire sur un écran aussi surchargé! Pour faciliter la lecture, l'ordinateur ajoute des couleurs ou des symboles.

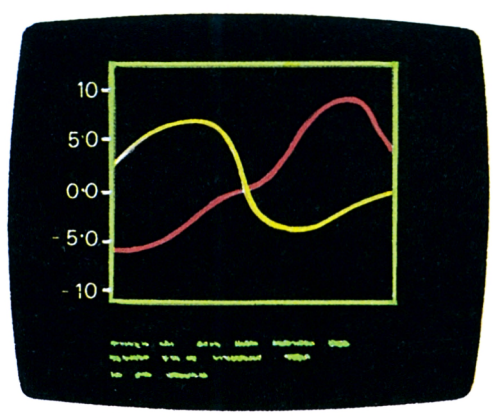

Les mêmes informations peuvent être présentées sous la forme d'un graphique en couleurs. Un graphique surchargé est difficile à lire.

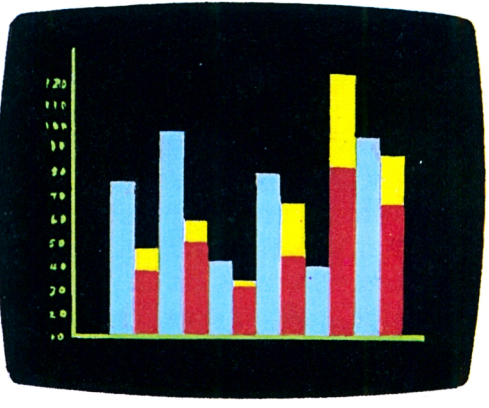

Pour faciliter la comparaison entre plusieurs éléments, on choisira de préférence ce type d'affichage, sur lequel les détails n'apparaissent pas. C'est au moment de l'écriture du programme que l'on choisira le type d'affichage.

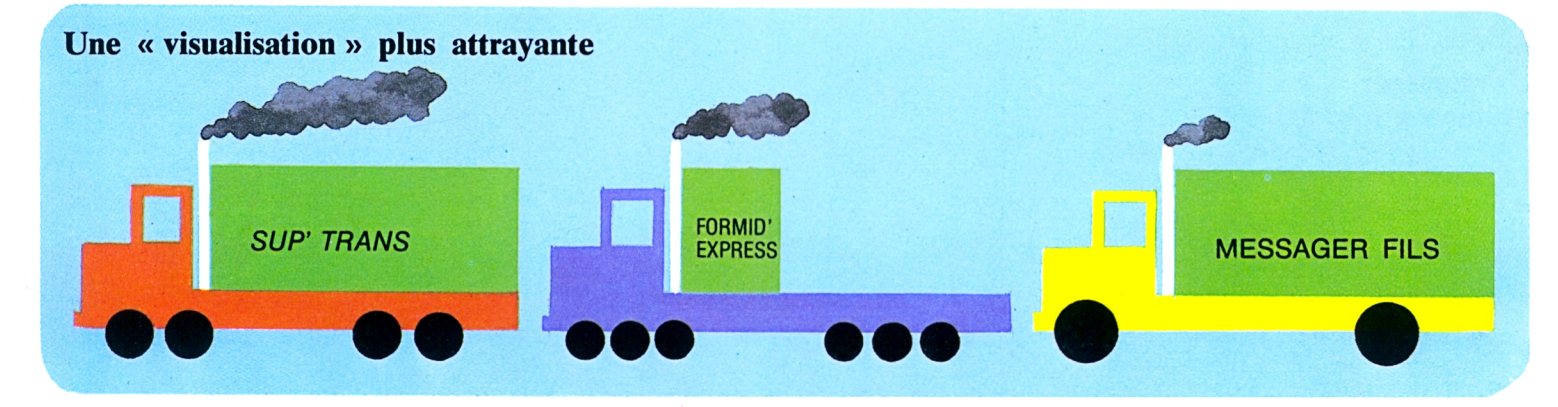

Nous voyons ici une autre façon de présenter les informations. Prenons l'exemple de ces transporteurs routiers : la taille des différentes

parties du camion symbolise les résultats de la société. Ainsi, la longueur de la remorque est proportionnelle au tonnage transporté

par la société. Les roues représentent l'efficacité et les nuages des gaz d'échappement le gaspillage en temps et en ressources.

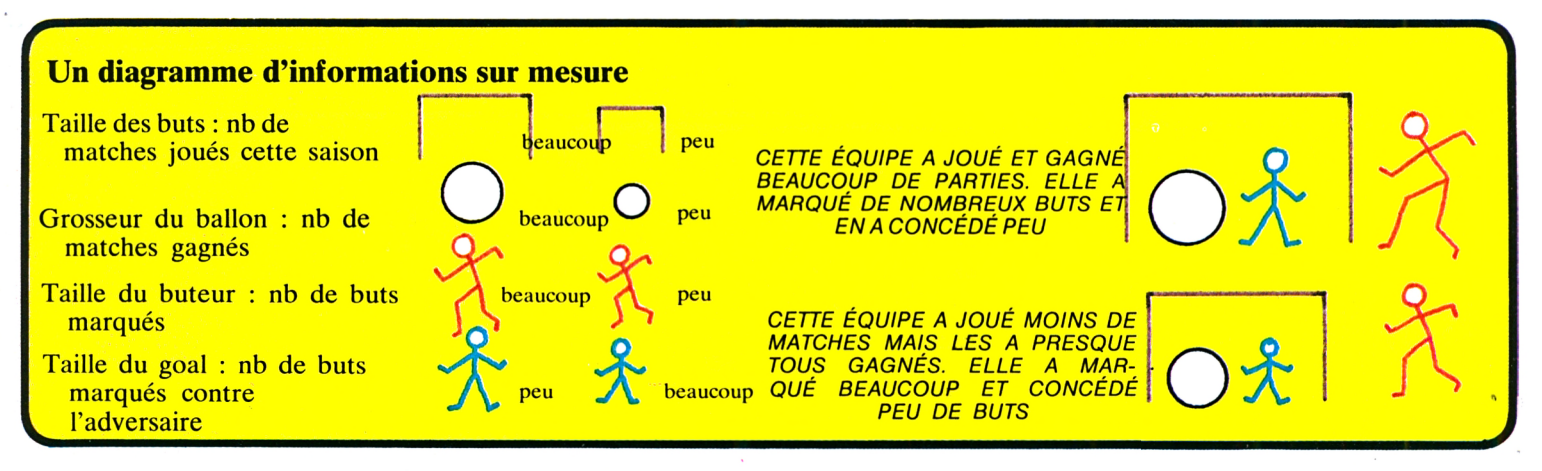

Ce diagramme permet de comparer deux équipes de football. On pourrait très bien utiliser d'autres symboles pour représenter les différents

« paramètres ». De la même façon, nous pourrions comparer deux voitures, deux motos (vitesse maximale,

consommation, cylindrée), ou même deux groupes de rock'n' roll (nombre de disques produits, de tubes, places au hit-parade).

### **L'ordinateur à domicile**

Il y a encore quelques années, l'utilisation des ordinateurs était réservée aux seuls spécialistes. Or, les ordinateurs modernes deviennent plus petits, plus économiques et sont plus simples à manipuler; en quelques heures, on peut apprendre à s'en servir. Dans quelques années, chacun aura son propre ordinateur à la maison. Plus de rendez-vous « oubliés », plus d'adresses égarées, plus de comptes à tenir : l'ordinateur sera là !

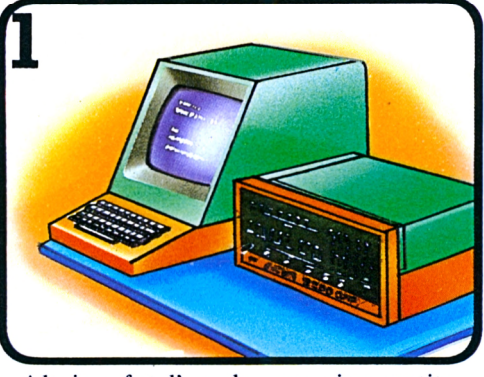

« Altair » fut l'un des premiers petits ordinateurs domestiques. Il dut son manque de succès à sa trop grande complexité (beaucoup de voyants à surveiller et de boutons à manipuler).

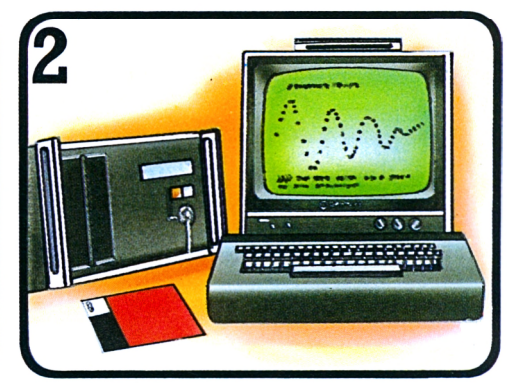

En quelques années, les ordinateurs sont devenus des domestiques bien moins compliqués. Toutes les instructions et les informations apparaissent sur cet écran.

Fini le gaspi ! Pourquoi éclairer une pièce inoccupée ? Un ordinateur surveille les déplacements dans la maison et éteint quand il n'y a personne. La maison de l'avenir !

### **L'ordinateur**

**« bonne à tout faire »** C'est lui qui se chargera de toutes les tâches fastidieuses... et même de fermer les portes ! Dans l'Arizona (U.S.A.), on a déjà construit une maison expérimentale qui est équipée de cet ordinateur.

### **Les ordinateurs sont partout !**

De nombreux appareils (machines à laver, cuisinières, téléphones, etc.) contiennent des

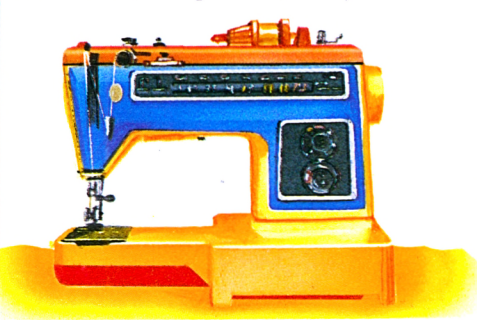

Cette mâchine à coudre contient une puce de microprocesseur programmée : quand on appuie sur un bouton, la puce envoie des ordres qui font changer le point de couture.

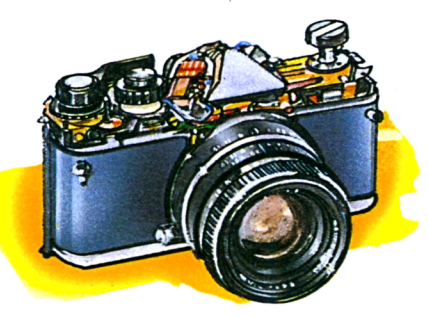

le sachions.

Sur cet appareil de photo, un microprocesseur règle l'ouverture et la vitesse de l'obturateur en fonction de la lumière détectée par des cellules photosensibles.

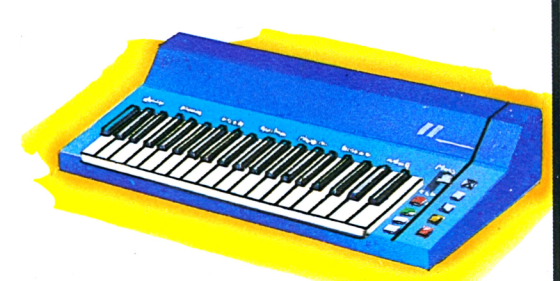

microprocesseurs, souvent sans que nous

Équipé de microprocesseurs, cet orgue électronique peut imiter 29 instruments de musique différents.

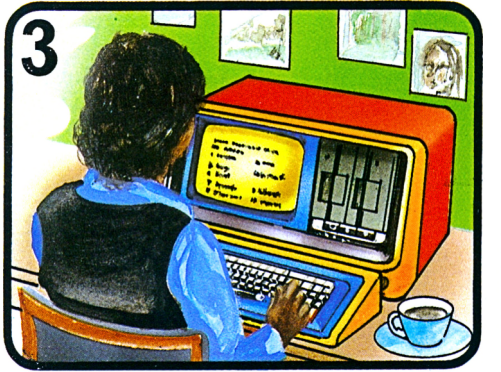

Apprendre à programmer et à utiliser un petit ordinateur moderne est devenu accessible à tous.

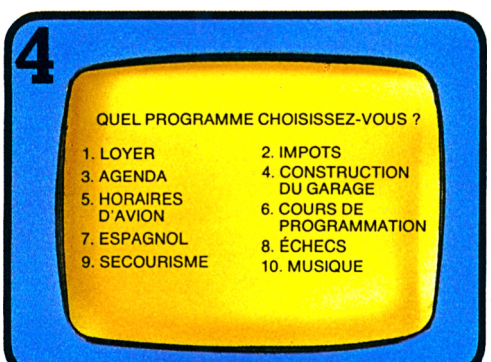

Dans le commerce, on trouve des programmes d'ordinateurs préenregistrés sur disques et cassettes. Il suffit de choisir un programme adapté à ce que l'on attend de l'ordinateur (calculer une facture, apprendre une langue étrangère, etc.).

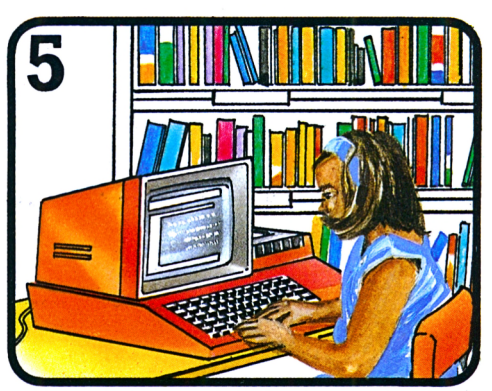

Dans quelques années, les ordinateurs seront à portée de toutes les bourses.

La régulation du chauffage et du conditionnement d'air peut être assurée par un ordinateur ...il sait même ouvrir les fenêtres !

> Ici, des sondes mesurent l'humidité, et l'ordinateur régule l'irrigation des plantes.

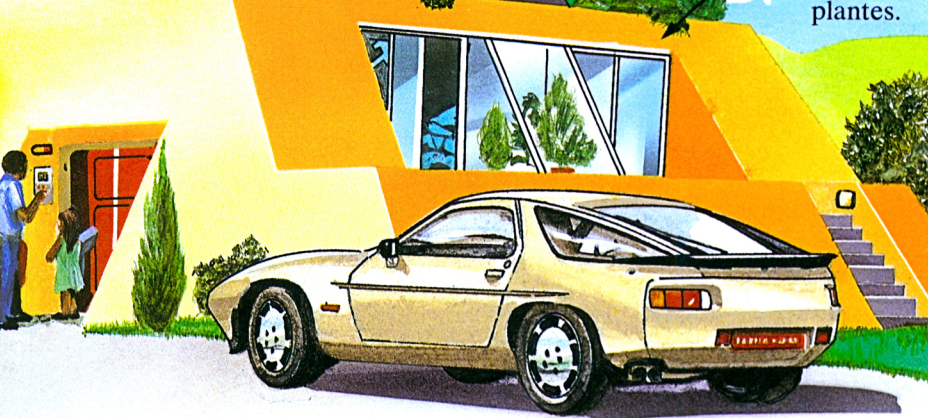

### **L'ordinateur de poche**

Bientôt, ce petit ordinateur de poche fera son apparition dans les magasins.

Il pourra en faire des choses !

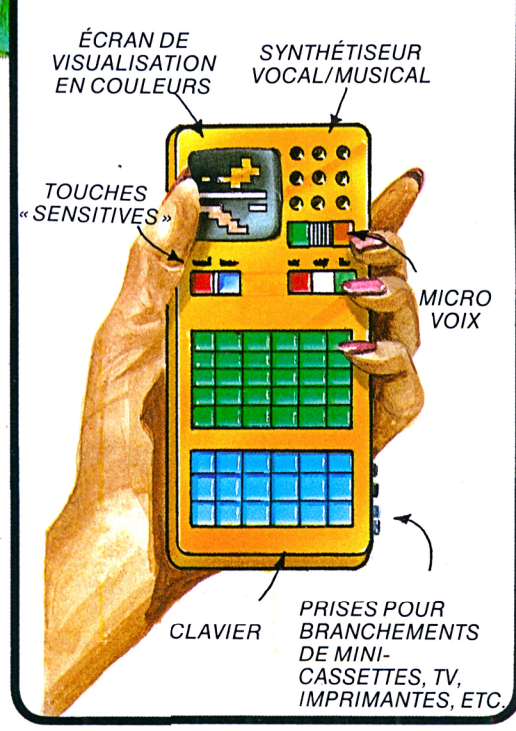

**Les nouvelles** «serrures **électroniques**

Pour entrer, il faut composer son numéro de code personnel sur le clavier situé près de la porte. L'ordinateur peut être programmé pour ne laisser entrer que certaines personnes. Ce système pourra aussi fonctionner avec un synthétiseur de voix.

 $\mathbf{0}$ 

#### **Le terminal d'ordinateur**

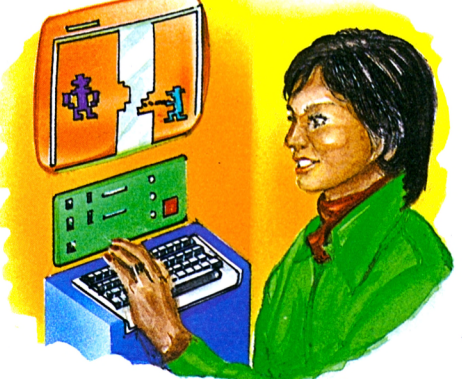

L'ordinateur pourra servir à divers usages pour lesquels il aura été programmé.

### **Les échanges d'informations^**

Il ne faut que quelques secondes à un gros ordinateur pour extraire de sa banque de données les informations qui lui manquent. Quelqu'un qui possède un ordinateur peut même en interroger un autre qui se trouve à des centaines de kilomètres de là. Voyons maintenant comment les ordinateurs sont reliés entre eux et de quelle façon ils exploitent les informations des banques de données.

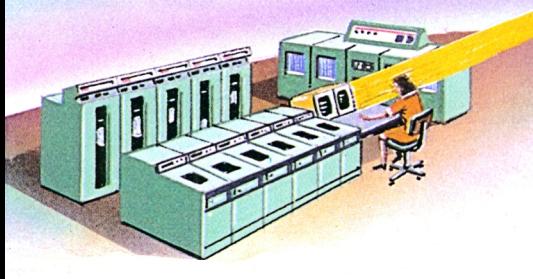

Les données et informations peuvent être transmises parsatellite. Les signaux délivrés par l'ordinateur sont convertis en haute fréquence et transmis au satellite, qui les retransmet

à l'ordinateur récepteur. Cette transmission de données peut aussi être assurée par câbles téléphoniques.

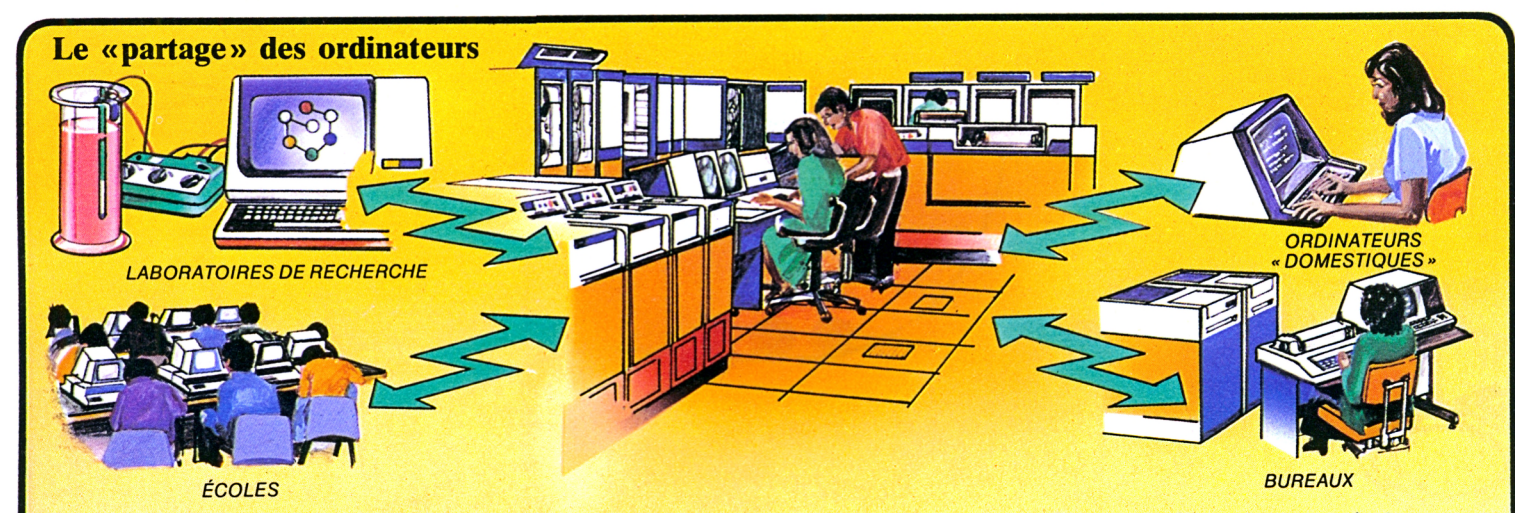

Un gros ordinateur et sa banque de données coûtent très cher. C'est pourquoi on a instauré un système de «partage» qui permet à plusieurs usagers d'utiliser le même ordinateur.

A l'heure actuelle, de nombreux organismes se «partagent» ainsi un ordinateur. Les terminaux sont reliés à l'ordinateur par câbles téléphoniques ou par satellite.

Chaque utilisateur connaît le « mot de passe » et possède son propre numéro de code, qui lui permet d'accéder à l'ordinateur central.

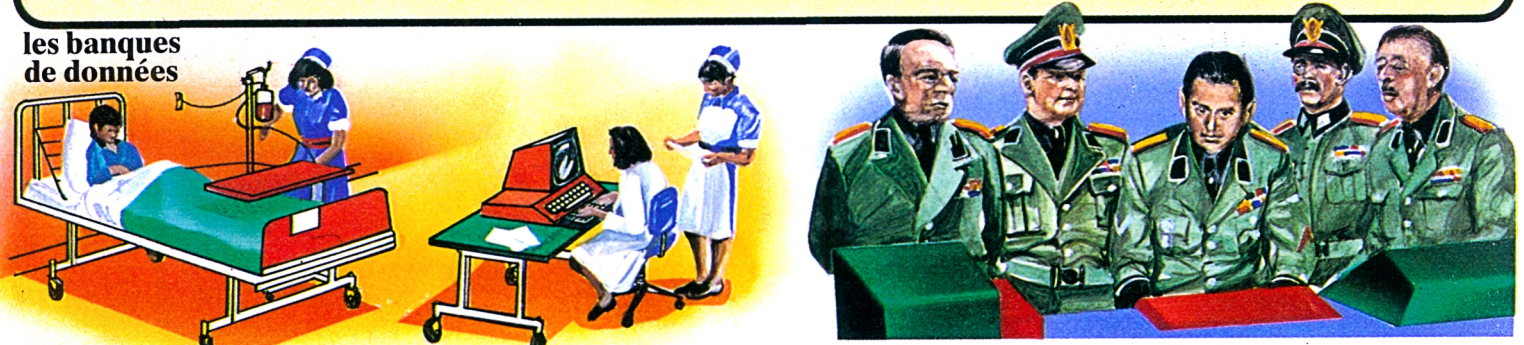

L'ordinateur et sa banque de données sont des outils précieux pour les chercheurs et les médecins. On peut penser que, dans un avenir plus ou moins proche, les médecins pourront puiser dans une banque de 24

données, qui facilitera grandement leurs diagnostics.

Cependant, les banques de données présentent un danger : le stockage d'informations trop «personnelles» concernant les citoyens peut amener

à une discrimination; certains gouvernements ont adopté des lois qui réglementent l'usage des banques de données.

### **Les postes TV : des terminaux d'ordinateurs ?**

Il existe déjà des jouets électroniques que l'on peut brancher sur un poste de télévision ; bientôt, ce même poste servira d'unité de visualisation d'ordinateur dans de nombreux foyers.

Comment les données de l'ordinateur peuvent-elles lui être transmises ? Il existe deux possibilités. Les voici :

Dans les deux cas, les informations sont « visualisées » sur l'écran. Elles peuvent être de natures très diverses : actualités, sports, prévisions météorologiques, nouvelles financières, etc.

▲ Les informations de l'ordinateur peuvent être transmises parallèlement aux signaux habituels de télévision. C'est ce que l'on appelle le *télétext;* pour pouvoir recevoir les signaux de l'ordinateur, le poste doit avoir subi quelques petites modifications.

 $\triangleleft$  Ce petit boîtier permet de sélectionner le sujet qui nous intéresse.

PARIS - ROME

Les informations sont stockées dans un ordinateur central. Certaines sociétés sont spécialisées dans la transmission en *télétext* et en *vidéotex.* Chacune possède

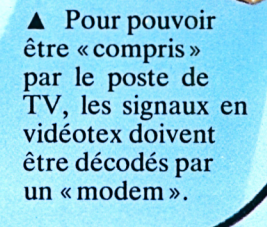

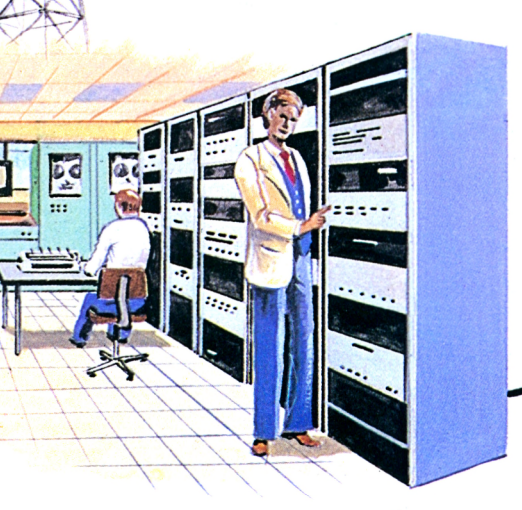

·« Le *vidéotex* consiste à transmettre les informations d'un ordinateur sous forme de signaux, via les câbles téléphoniques ; le combiné téléphonique lui-même ne joue aucun rôle.

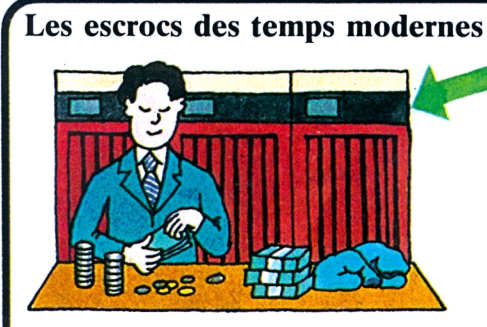

Les informations qui affluent vers les ordinateurs peuvent quelquefois être «intéressantes» pour les escrocs; certains sont même parvenus à intercepter des

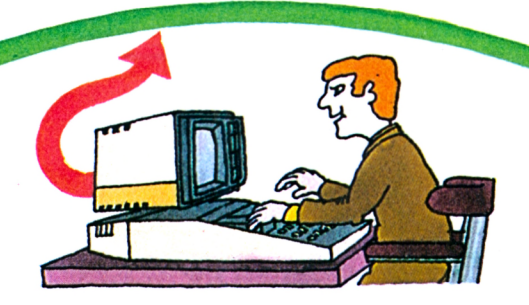

messages et à les falsifier. Or, quand il s'agit d'informations bancaires, on imagine facilement quels peuvent être leurs desseins !

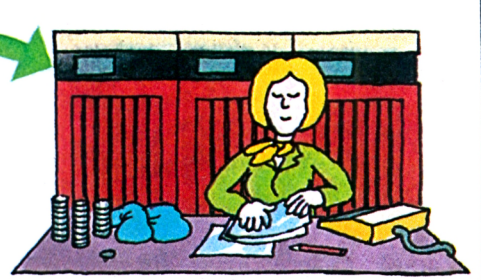

Les mots de passe et les codes sont impuissants devant le détournement d'informations.

### **Les « modèles »**

Quand on se trouve confronté à un problème, une « modélisation » est souvent la meilleure solution.

La modélisation par ordinateur est très courante ; pour prendre un exemple, si l'on introduit dans l'ordinateur tous les détails d'un aéroport, il regroupera les informations et élaborera une description sommaire de cet aéroport et de son fonctionnement sous la forme de tableaux, de graphiques et de dessins : c'est ce que l'on appelle un «modèle» (qu'il ne faut pas confondre avec une « maquette »).

Nous parlerons de « simulation par ordinateur ».

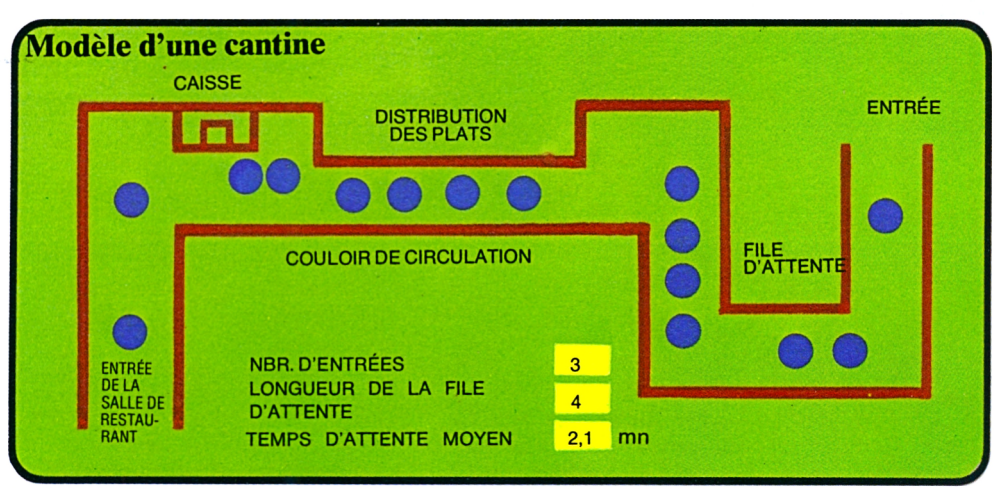

Ici, l'ordinateur étudie l'évolution de la file d'attente dans une cantine, connaissant l'heure d'arrivée des consommateurs, la rapidité du service, la longueur de la file d'attente et le temps d'arrêt à la caisse.

Ensuite, il étudiera comment on peut améliorer l'efficacité du service pour qu'il n'y ait aucune perte de temps... et que les plats ne refroidissent pas!

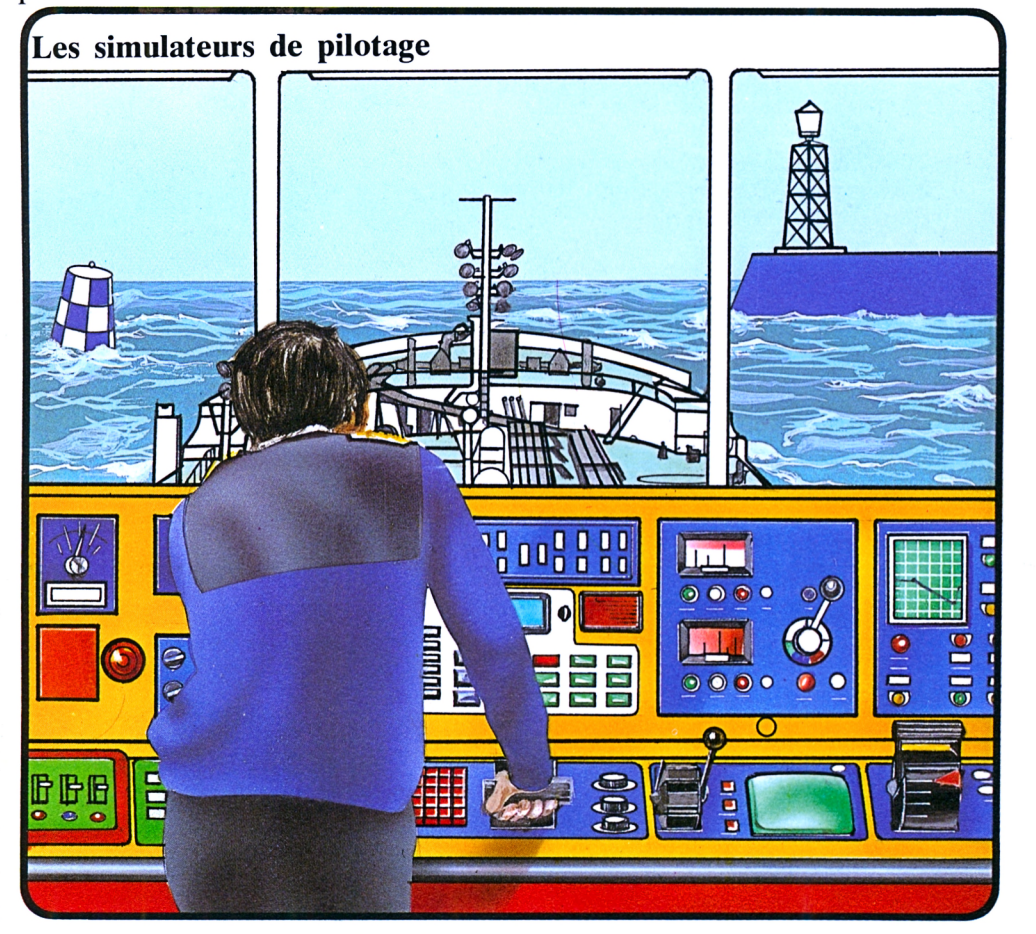

Contrairement à ce que l'on pourrait croire, ce « loup de mer » des temps modernes a bien les pieds sur terre... Ce qu'il voit défiler devant ses yeux n'est qu'un

paysage fictif élaboré par un ordinateur et qui lui permet de s'entraîner... sans risque d'accident! Le même système existe d'ailleurs pour les futurs pilotes d'avion.

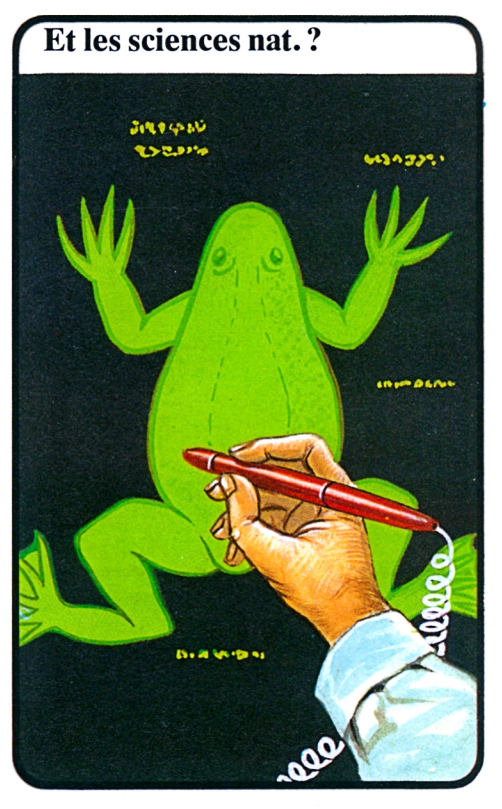

La solution au problème de la vivisection...

Grâce à ce simulateur, les grenouilles pourront enfin vivre tranquilles ! Cette photo d'une grenouille est simulée par un ordinateur. Quand on la « dissèque », les organes apparaissent comme dans la réalité.

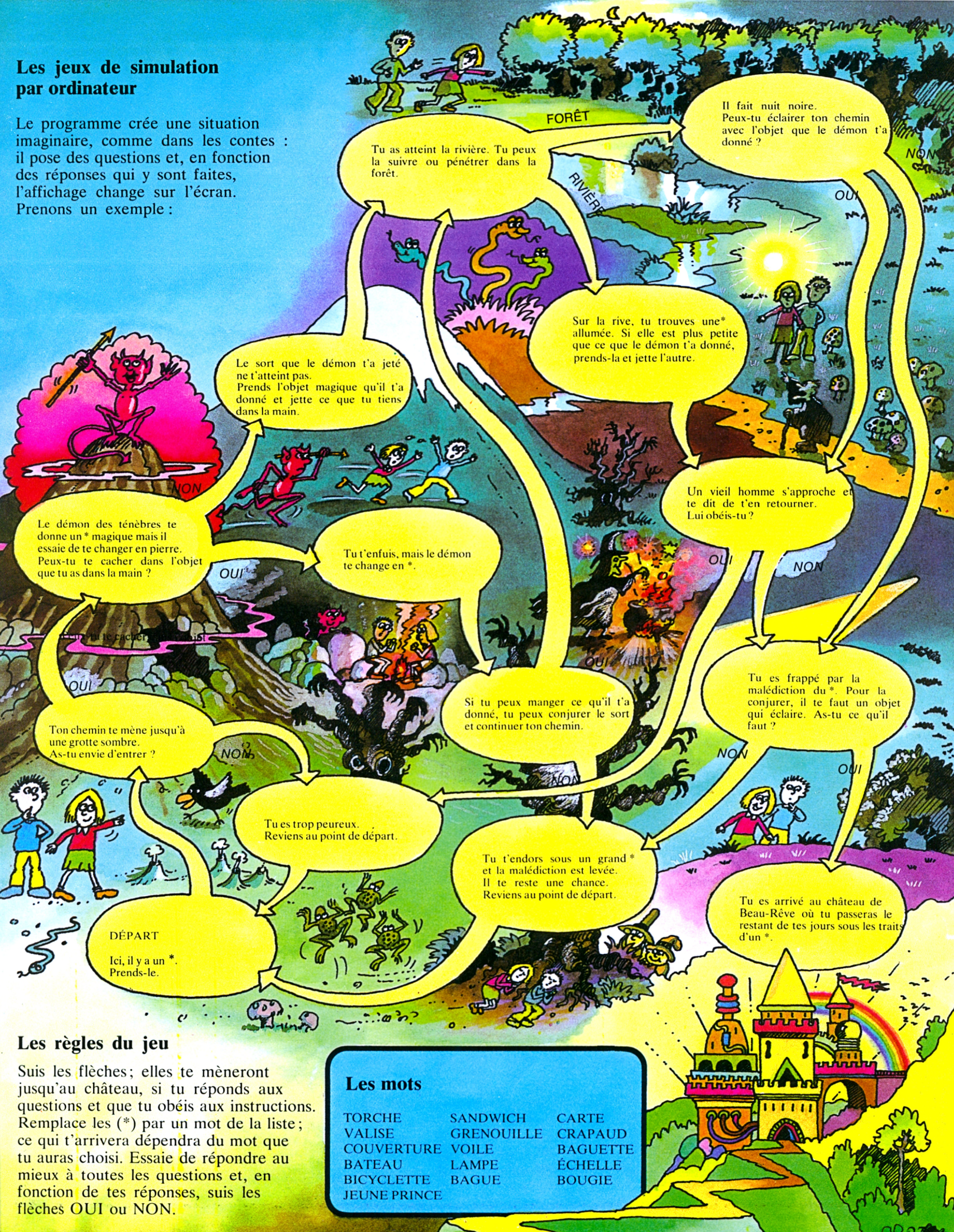

## L'ordinateur et l'art

Les ordinateurs modernes sont suffisamment simples à utiliser pour qu'un artiste puisse composer ses propres programmes qui lui permettront de créer des formes nouvelles, des dessins, des sculptures, et même des poèmes ou de la musique !

**Le robot dessinateur**

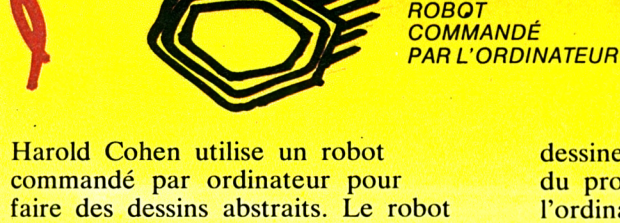

« se promène » sur la feuille et

dessine suivant les instructions du programme. L'artiste dit à l'ordinateur les dessins qu'il préfère; celui-ci « oublie » les dessins mal réussis et il améliore peu à peu sa « technique ».

*FIL RELIÉ A L'ORDINATEUR*

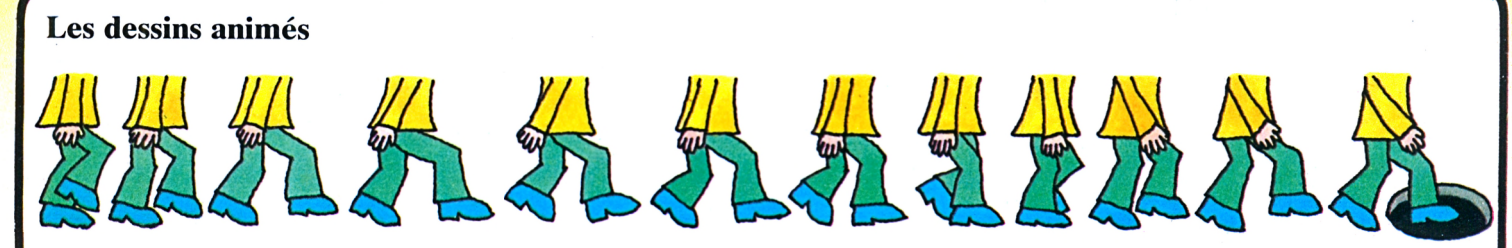

Un dessin animé comporte des milliers d'images qui décomposent chaque mouvement. Quand on visionne le film à vitesse normale, les personnages semblent bouger.

Si nous prenons l'exemple du personnage ci-dessus, connaissant la position de ses jambes au départ (à gauche) et celle à l'arrivée (à droite, moment où il va tomber

dans le trou), un ordinateur peut calculer les positions intermédiaires des jambes et compléter les dessins manquants sur une table traçante.

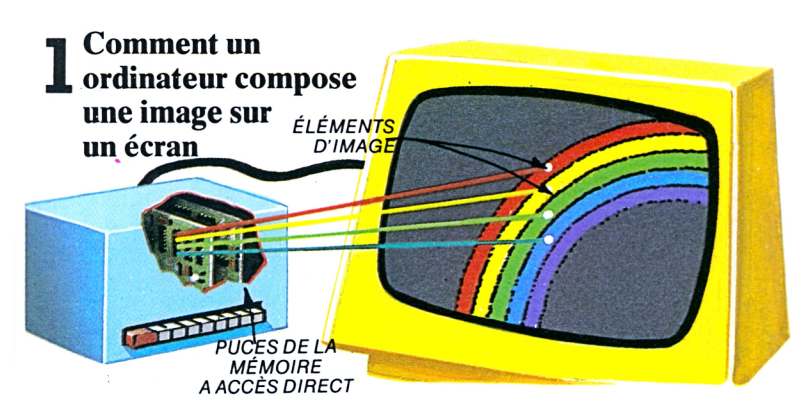

L'écran se compose de petits carrés, les *éléments d'image.* C'est la disposition des éléments qui sont allumés qui détermine la forme représentée par l'écran. Chaque élément est commandé par un point précis de la mémoire à accès direct. En règle générale, pour introduire les informations, on les compose sur le clavier ou on dessine sur une plaque sensible.

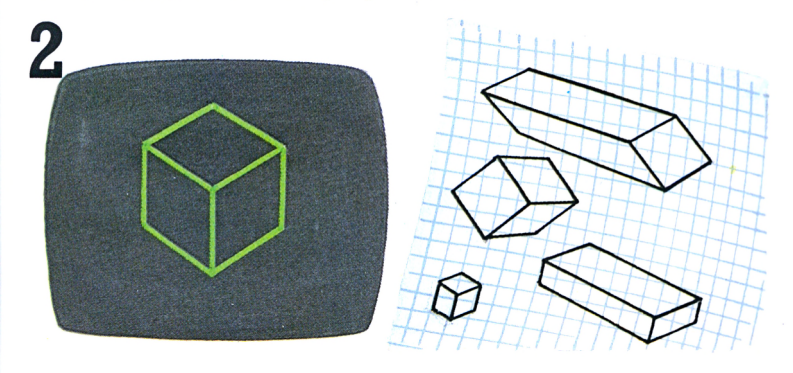

Les différents paramètres d'un dessin sont stockés en code binaire dans la mémoire de l'ordinateur; il est très facile de les modifier pour changer la forme. Si l'on veut pouvoir retrouver exactement la même forme par la suite, il suffit de mettre le programme en mémoire sur un disque ou une bande magnétique.

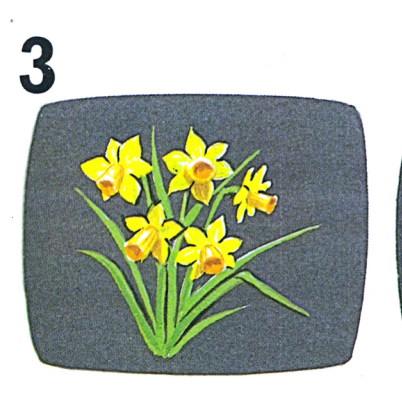

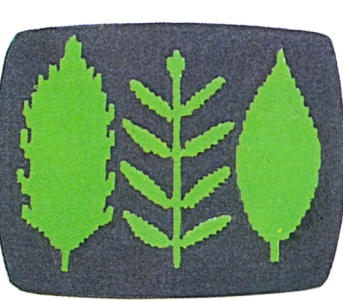

La qualité de l'image dépend du nombre d'éléments de l'écran et de la capacité de mémoire de l'ordinateur. Pour obtenir un dessin comme celui de gauche, il faut des milliers d'éléments.

Par contre, celui de droite est beaucoup plus stylisé; il demande un nombre réduit d'éléments d'image et une capacité de mémoire plus faible.

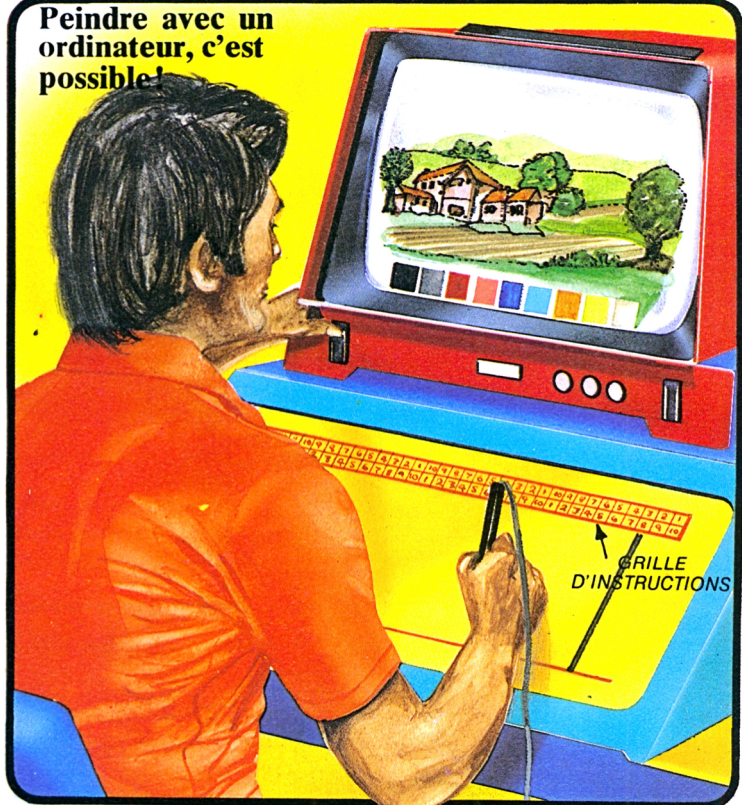

Muni d'un crayon spécial, l'artiste dessine sur la plaque sensible.

<sup>11</sup> peut choisir ses couleurs en effleurant les carrés correspondant aux couleurs voulues (au bas de l'écran). Une fois le « tableau » terminé, on peut l'agrandir ou le réduire, puis le mettre en mémoire sur un disque magnétique.

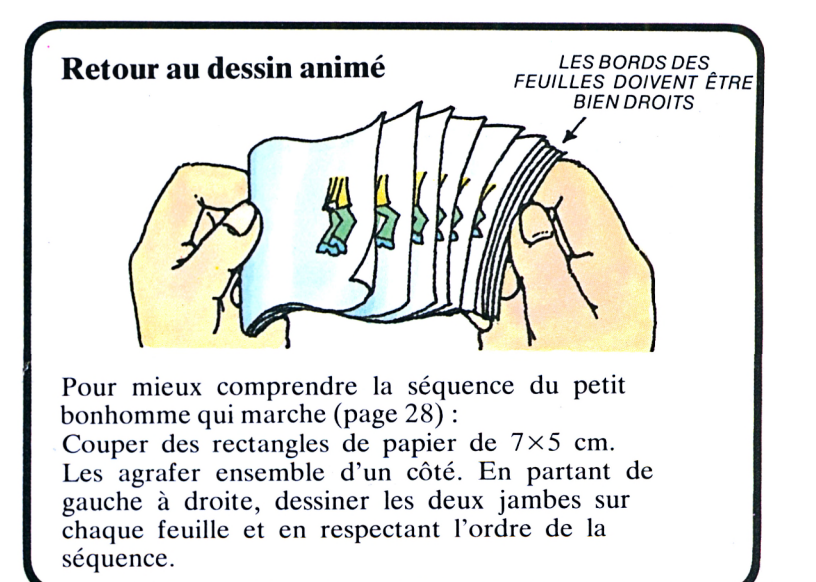

## **Les premiers ordinateurs**

L'évolution des ordinateurs s'est faite en trois temps : on dit qu'il y a eu trois *générations* d'ordinateurs. Les premiers fonctionnaient à lampes ; ils étaient très gros. Ceux de la deuxième génération étaient

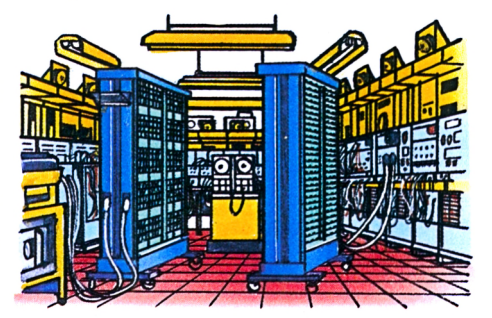

1945 : ENIAC, le premier calculateur tout électronique est né. Calculateur et non pas « ordinateur » parce qu'il ne possède aucune « mémoire ».

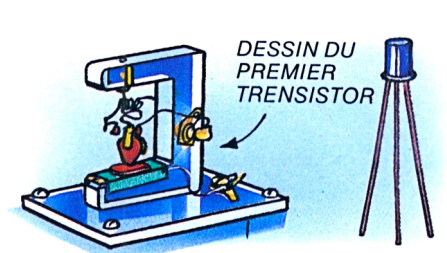

1947 : apparition d'un nouveau composant électronique: le *transistor.* Les transistors furent utilisés pour la première fois sur les ordinateurs en 1953.

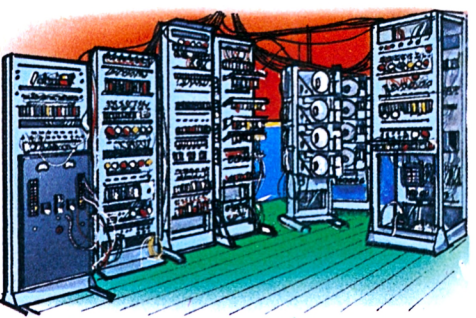

1948 : le 21 juin, le Mark <sup>1</sup> fonctionne pendant 52 mn : il est le tout premier calculateur capable de garder un programme d'instructions en mémoire, donc le premier véritable ordinateur.

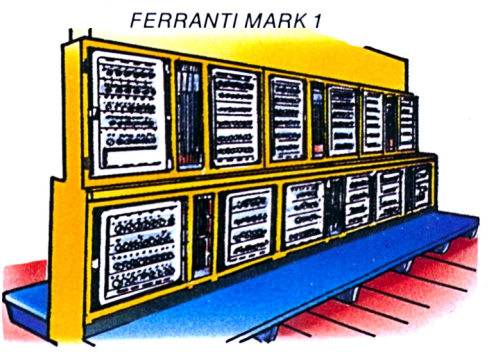

1950 : le Ferranti Mark 1, dérivé du Mark <sup>1</sup> est commercialisé en Europe.

munis de transistors et avaient une meilleure *fiabilité.* Enfin, les ordinateurs modernes à puces de silicone constituent la *troisième génération.* Voici quelques grandes dates de l'histoire de l'ordinateur :

> 1958 : le premier circuit intégré fonctionne.

I960 : on parvient à fabriquer les premiers circuits intégrés à<br>puces de silicone.

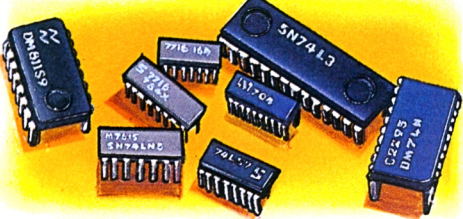

1964 : les premiers ordinateurs à circuits intégrés font leur entrée sur le marché.

1975-1976 : « Altair », le premier ordinateur «domestique», fait son

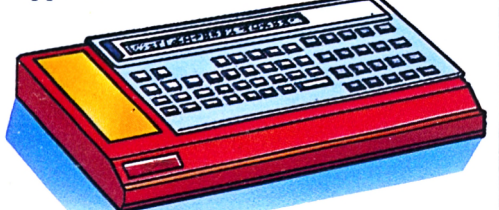

1980 : commercialisation du tout premier ordinateur de poche. Le Sharp PC12<sup>11</sup> nous vient du Janon.

## **L'avenir**

En 40 ans, les ordinateurs ont progressé à pas de géant. Ils deviennent de plus' en plus petits, de moins en moins chers et de plus en plus puissants. <sup>11</sup> n'y a aucune raison pour que cette évolution soit freinée, si ce n'est le coût des nouvelles technologies. On peut aussi se demander si l'homme saura réellement profiter de machines peut-être trop perfectionnées pour lui !

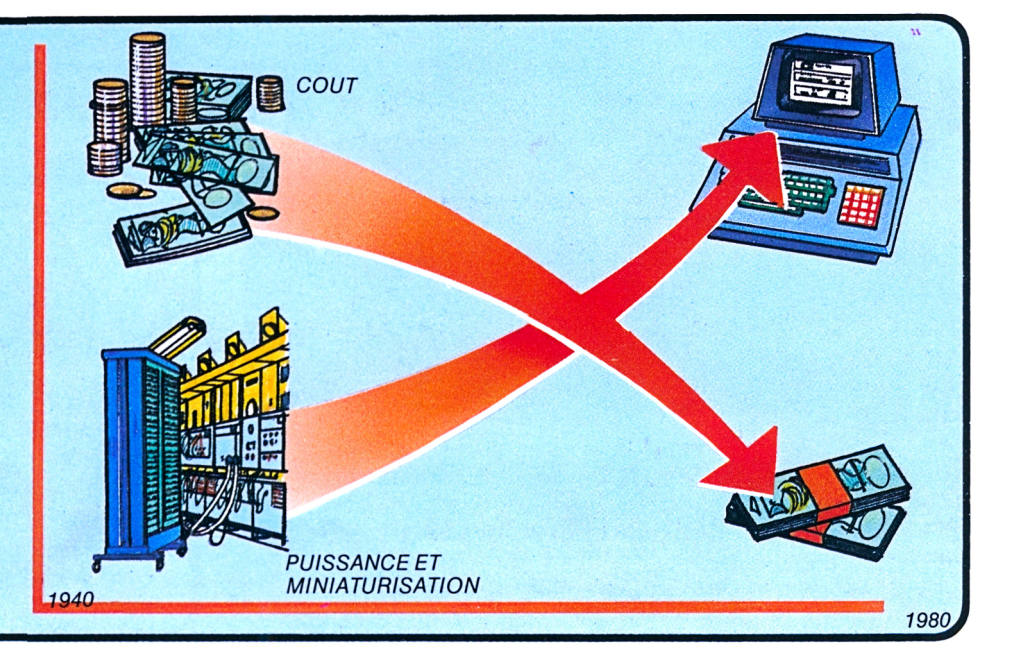

## **Quelques définitions utiles**

Le vocabulaire de l'informatique n'est pas toujours très facile à assimiler. Voici donc quelques définitions :

BANQUE DE DONNÉES Une grande quantité d'informations stockées sur des bandes et des disques magnétiques et que l'ordinateur peut trier dans un laps de temps très court.

BINAIRE Un système numérique qui n'utilise que deux chiffres, le  $\le 0$  et le  $\le 1$ ».

BIT Un chiffre binaire, donc un  $\le 0$   $\ge$  ou un  $\le 1$   $\ge$ .

DONNÉES Les informations introduites dans un ordinateur pour y être traitées.

ENTRÉE Les données introduites dans l'ordinateur et l'action de les introduire.

ERREUR Elle est généralement due à une anomalie de programmation. Quelquefois, elle rend service car elle permet d'aborder un problème sous un angle nouveau.

IMPRIMANTE Appareil qui enregistre sur papier les informations délivrées par un ordinateur.

LANGAGE DE PROGRAMMATION Langage spécial (BASIC ou PILOT, par exemple) dans lequel on rédige le programme pour que l'ordinateur le comprenne.

LOGICIEL L'ensemble des programmes d'un ordinateur.

MATÉRIEL (HARDWARE) Toutes les parties mécaniques et électriques de l'ordinateur, de ses accessoires, ses équipements d'entrée et de sortie, ainsi que les appareils permettant le stockage des données sur disques et bandes.

MÉMOIRE Dans l'ordinateur, ce sont les puces qui permettent le stockage des informations et des instructions en code binaire.

 $X_\mathrm{max}$  , and the set of the set of the set of the set of the set of the set of the set of the set of the set of the set of the set of the set of the set of the set of the set of the set of the set of the set of the set

MÉMOIRE A ACCÈS DIRECT (ou SÉLECTIF ou « RAM ») C'est la zone de l'ordinateur dans laquelle les données, les instructions et les résultats sont stockés temporairement.

MÉMOIRE MORTE (ROM) La zone de l'ordinateur où sont stockées en permanence des instructions « vitales ».

MÉMOIRE DE SUPPORT Elle permet à l'ordinateur de stocker des informations sur disques, bandes, etc.

MICROPROCESSEUR Une puce de silicone capable d'effectuer les mêmes tâches que certaines parties de l'ordinateur.

OCTET Un groupe de huit bits représentant des données dans la mémoire de l'ordinateur. On exprime la capacité de mémoire en octets.

ORDINATEUR Un appareil qui reçoit des données, les traite suivant un programme mémorisé et délivre les résultats de ses calculs.

ORDINOGRAMME Un tableau illustrant l'ordre des phases d'un programme destiné à résoudre un problème spécifique.

PROGRAMME Une liste d'instructions qui sont introduites ou mises en mémoire dans l'ordinateur et lui permettent d'effectuer une tâche particulière.

ROBOT Appareil capable d'imiter certains gestes de l'homme.

SORTIE Les données délivrées par l'ordinateur après traitement.

UNITÉ CENTRALE DE TRAITEMENT (CPU) Le centre de « contrôle » de l'ordinateur. C'est elle qui répartit les tâches.

UNITÉ DE VISUALISATION (VDU) Un écran comparable à celui d'un poste de TV et qui permet de lire les informations provenant de l'ordinateur.

### **Quelques livres à lire**

Voici les références de quelques ouvrages très accessibles, de lecture aisée :

LES ORDINATEURS (Bibliothèque Laffont des grands thèmes).

Entretiens avec le professeur Borje Langefors, spécialiste de renommée mondiale.

- Explications claires.
- De nombreuses photos.

MÉMOIRES D'UN ORDINATEUR, ou l'informatique apprivoisée, par Michel Albard (Éditions André Silvaire). Recueil d'anecdotes. Divertissant.

INITIATION A L'ORDINATEUR (Langages de l'action, Fayard).

Dialogues avec le lecteur. Questions et réponses. Petits exercices. Illustrations.

L'HOMME ET L'ORDINATEUR, par John Diebold (Éditions Arts et Voyages, Lucien de Meyer, diffusion Gamma).

### **Index**

alimentation 5,6, 7,19 Altair 22, 30 appareils de photo 22 armoires de stockage des données 4 artistes 13,28-29 Babbage, Charles 2 bande magnétique 11 banque de données 11, 24, 31 bits 10,31 bornes<sup>9</sup> câbles téléphoniques 24, 25 calculateur 30 calculateur mécanique 4 calendrier 2 cartes perforées 11 cassettes 11,25 cerveau 2,17,19 chiffres 8 circuit 6, 7, 8, 9 circuit intégré 6-7, 30 clavier 2, 3,4,15,17,23,29 clavier électronique 22 code binaire 8,10,11,13, 29, 31 commande de train électrique 16 composants électroniques 6, 7 composition d'une image sur un écran 29 débugger 12 dessins animés 28 détecteur radar 19 diagramme 21 disque magnétique 11 disquette 11 données 2, 4, 5, 10, 11, 12, 16,24,30,31 échecs 2,18 écran de visualisation 2, 3, 4, 23, 25, 29 éléments d'image 29 EN1AC4, 30 entrée 2, 3, 5, 7 différents types d'entrée 3, 4, 23, 31 erreurs de programmation 12,31 Ferranti Mark 1, 30 graphiques 3, 21 horloge 5, 7 imprimante 3, 4, 23, 31 impulsions 8-9 instructions 3, 4, 5, 10, 12, 30 intelligence de l'ordinateur 18, 19 jeux avec l'ordinateur 8, 9, 10,11, 12-15,21,27,29

Réponse Le mot écrit page 11 en code binaire est ROBOT.

jeux électroniques 7, 22

lampes 6 langages de programmation 13, 15,31 BASIC 13,15,31 COBOL 13 EXPLOR 13 FORTRAN 13 LISP 13 PILOT 13,31 POP2 13 lasers faisceaux laser 3, 11, 19 disques à laser 11 ligne 15 logiciel 12, 31 machine à coudre 22 machine à laver 22 machine analytique 2 Mark <sup>1</sup> 4, 30 matériel 12, 31 médecins 16, 24 mémoires 5, 7, 10-11, 13, 19, 29, 31 mémoire auxiliaire 10,11 mémoire à bulles 11 mémoire humaine 10, 19 — mémoire effaçable 10 — mémoire permanente 10 mémoire incorporée 10 — mémoire à accès direct (RAM) 10, 29,31 — mémoire morte (ROM) 10, 12,31 mémoire de support 31 puces de mémoire 7 micro 3, 18, 23 Micromouse 18 micro-ordinateurs 4, 11 mini-ordinateurs 4 modèle 26 modem 25 modules 7 montre à affichage numérique 2 mot de passe 24 musique 17, 28 nombre décimal 8 octet 10, 31 ordinateur — escroqueries 25 — jeux 2, 7, 22, 23, 25,27 — photos, dessins 9, 28-29 — simulation 26-27 ordinateur domestique 22 ordinateur électronique 4, 6, 30

ordinateur de poche 23, 30 ordinogramme 14, 15, 31 oreilles 19

organisation des premiers secours 17

paramètre 3, 21 parler avec l'ordinateur 3,18

Ce livre a été publié pour la première fois en 1981 par Usborne Publishing Ltd, 20 Garrick Street, Londres WC2E 9BJ, Angleterre. © 1981 Usborne Publishing. © 1981 Editions G.P., Paris pour la traduction française

partage 24 passe-partout 18 peindre avec l'ordinateur 29 photos de l'espace 9 plaquette de circuit imprimé 7 portes 9 porte ET 9 porte NON 9 porte OU 9 postes de télévision 24, 25 premiers ordinateurs 4, 6, 30 prévisions météorologiques 16 processeur 2 programmation 14, 23 programmes 12-13, 18, 19, 20, 23,24,29, 30,31 puce 6-7, 8,11,22,30 puce de microprocesseur 7,16,17, 18,22,31 RAM 10,29,31 rapidité d'exécution de l'ordinateur 4,5, 16 robot dessinateur 28 ROM 10,12,31 rubans perforés 11 satellite 9,19,29 Saturne 9 scanner 16 sens 2, 19 Senster 19 serrures électroniques 23 Sharp PC 1211, ordinateur de poche 30 silicone 6, 30 simulateur de grenouilles 26 simulateur de pilotage 26 sortie 2, 3, 5, 7, 21 différents types de sortie 3,4, 31 Stonehenge 2 stylet 3 synthétiseur de voix 3, 17, 23 tableau 29 téléphones 22, 25 télétext 25 toucher 19 traduction 17 transistor 6, 8, 9, 30 unité arithmétique 5, 7 unité centrale de traitement (CPU) 4,5,7,31 unité de visualisation (VDU) 3,4,31 usages de l'ordinateur — à l'école 13, 16, 23, 24 — à l'hôpital 16 — pour les personnes handicapées 16 — pour la traduction 17 vidéotext 25 visualisation 21, 25 voiture programmable 17 yeux 13, 19

Imprimé en Spagne par Elexpuru, S. A. L./Print Export, S. ? Bilbao/Madrid

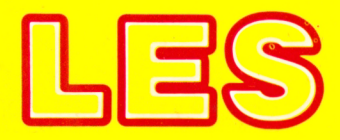

# ORDINATEURS

Pour une majorité de gens les ordinateurs sont des machines mystérieuses et compliquées qui réalisent de multiples opérations en une fraction de seconde. Pourtant, dans quelques années à peine, il sera aussi courant de se servir d'un ordinateur que d'une montre aujourd'hui. Ce livre vous initiera à ce monde étrange et fascinant. Grâce à un texte clair et simple, illustré de nombreux dessins et schémas tout en couleurs, vous comprendrez ce qu'est un ordinateur, comment il fonctionne et vous découvrirez ses multiples usages. Cet ouvrage passionnant vous propose aussi des jeux, des exercices amusants qui vous permettront de comprendre comment les ordinateurs peuvent, entre autres, peindre des tableaux, faire travailler des robots, donner des prévisions météorologiques, conduire des trains

ou jouer aux échecs...

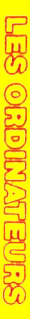

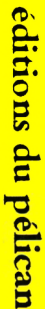

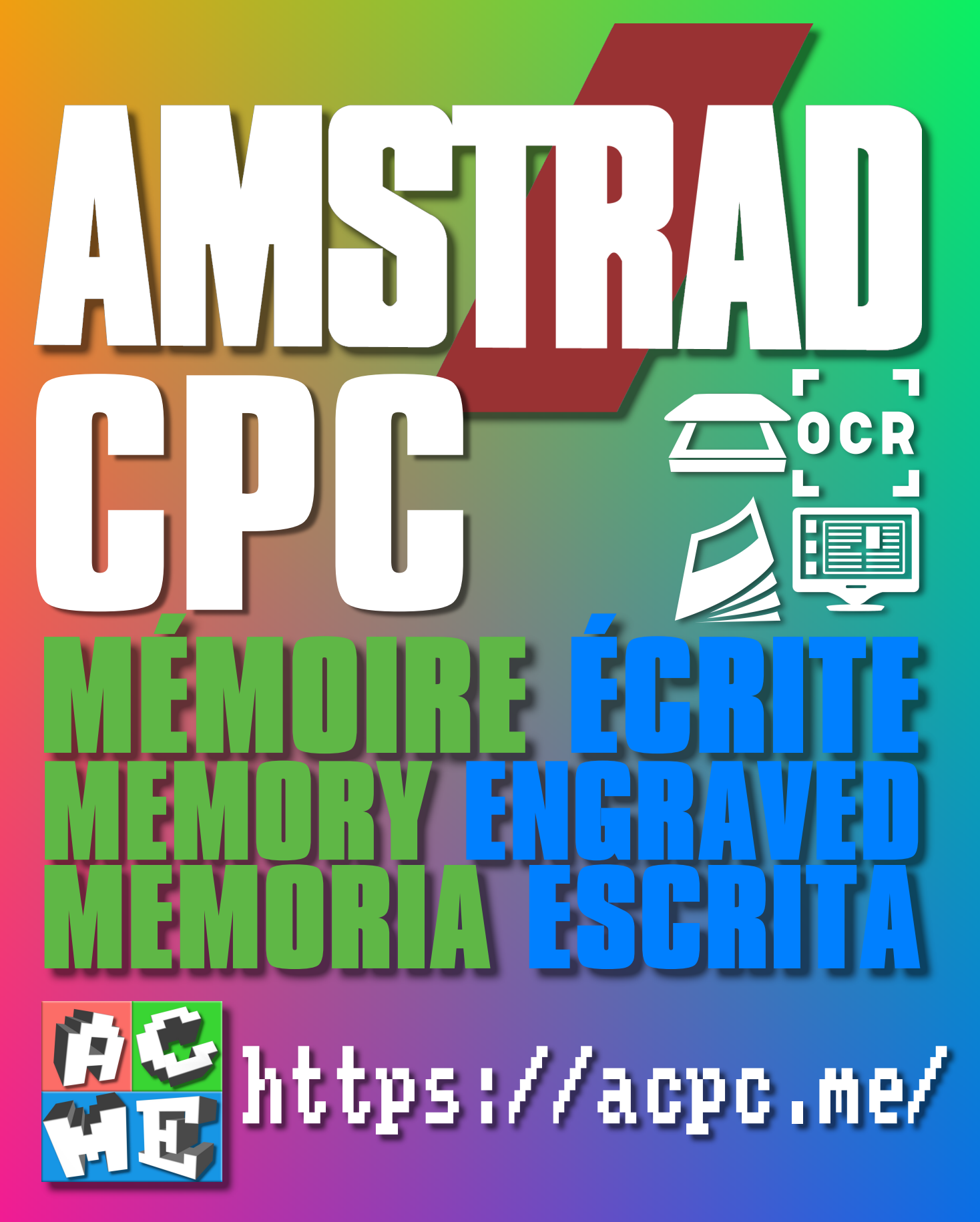

**[FRA] Ce document a été préservé numériquement à des fins éducatives et d'études, et non commerciales. [ENG] This document has been digitally preserved for educational and study purposes, not for commercial purposes. [ESP] Este documento se ha conservado digitalmente con fines educativos y de estudio, no con fines comerciales.**